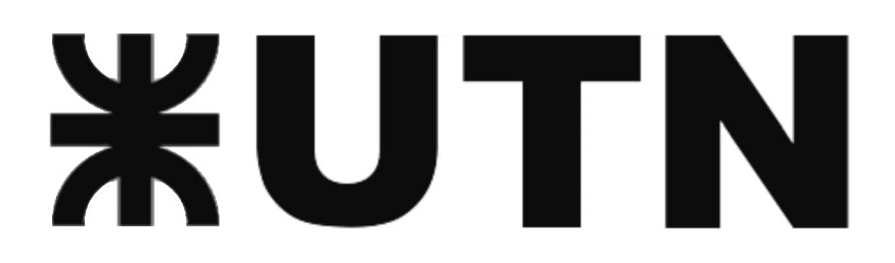

# **Universidad Tecnológica Nacional Facultad Regional del Neuquén**

# Diseño e Implementación de Emulador de Turbina Eólica

Tesis de Grado en Ingeniería Electrónica

Zúñiga Cristian Nicolás

Director de Tesis: Msc. Ing. Monte Gustavo

Diciembre, 2021

# Resumen

Los sistemas de generación eólica se valen de un sistema electrónico de conversión que adapta la energía eléctrica entregada por el generador a una forma aprovechable para el propósito específico. Para la investigación de los diseños de estos convertidores, los mismos pueden ser modelados mediante software de PC, sin embargo, la evaluación experimental resulta mucho más compleja. En primer lugar, dicha experimentación requiere la construcción del sistema turbina-generador, y en segundo lugar, también de la ocurrencia de las condiciones ambientales apropiadas. Para salvar dicha situación y dar mayor versatilidad a los procesos de experimentación se utilizan los emuladores de turbina eólica. En esta tesis, se describe el diseño y construcción de un emulador de turbina eólica totalmente funcional.

Se describe el proceso de diseño del emulador de turbina eólica, así como su implementación, las pruebas realizadas y los resultados obtenidos. En una primera parte, se presentan los conceptos asociados al modelado del comportamiento de una turbina eólica, tanto en términos de comportamiento estático como dinámico. En base a esto, se discuten los elementos que constituyen el emulador, las características requeridas de los mismos y los posibles alcances. Posteriormente, se analiza el sistema implementado desde el punto de vista del control.

El proyecto de tesis culmina en la construcción de un prototipo experimental de emulador de turbina eólica. Se describen los beneficios potenciales que puede aportar en el ámbito académico, así como en la vinculación con la industria. Se discuten los resultados obtenidos y se consideran las mejoras realizables, así como la posible integración con otros sistemas similares.

# Índice

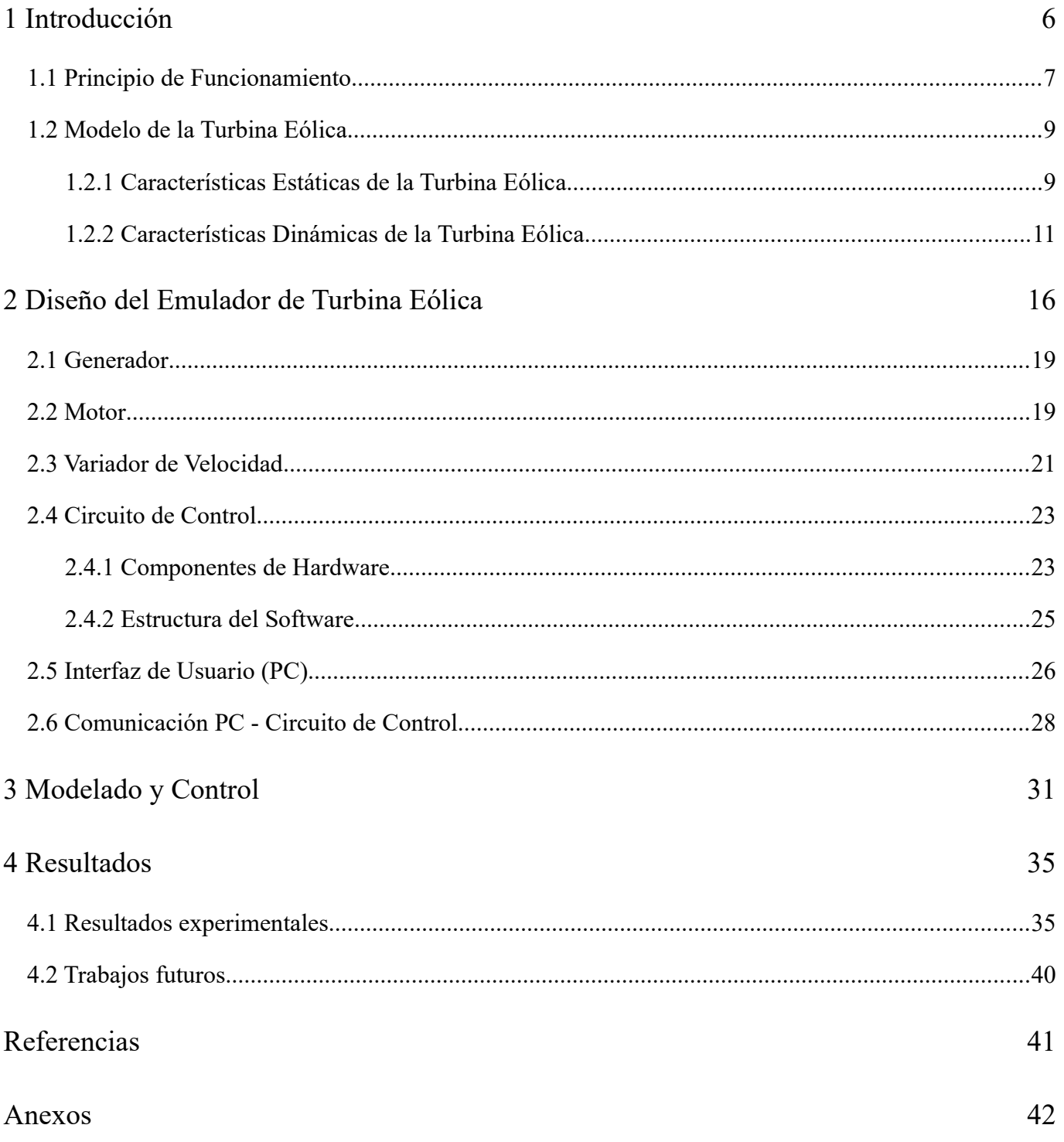

# Índice de figuras

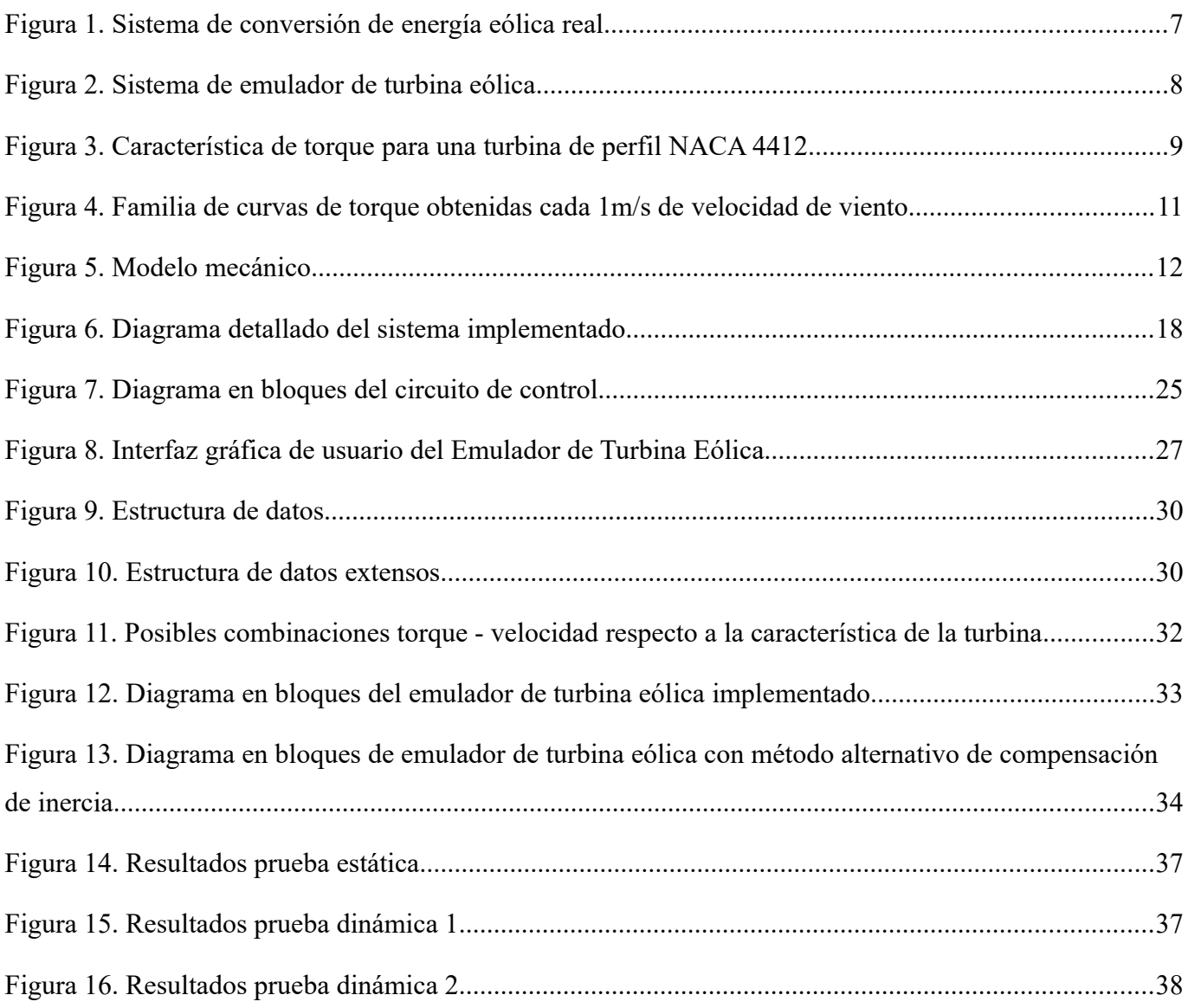

# Índice de tablas

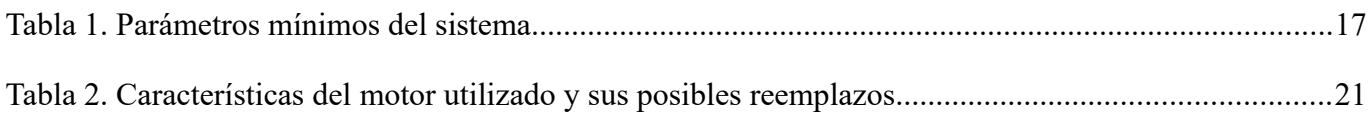

# Capítulo 1

# Introducción

En las últimas décadas el campo de la Energía Eólica ha tenido un gran crecimiento, acompañado de un vigoroso desarrollo e investigación en las ciencias que abarcan los Sistemas de Conversión de Energía Eólica (WECS). En el área de la electrónica se ha desarrollado una amplia variedad de estrategias de control y técnicas para la conversión de la energía. En principio, la validación experimental de estos desarrollos requeriría la implementación del sistema de generación eólica completo y múltiples pruebas bajo distintas condiciones climáticas. Sin embargo, esto genera importantes inconvenientes, desde el excesivo costo de la implementación del sistema, hasta la ocurrencia de las condiciones climáticas apropiadas.

En este contexto, una técnica o herramienta que permita realizar las pruebas necesarias sin estos inconvenientes resulta muy valiosa. Es por ello que se han propuesto y desarrollado sistemas que permiten emular el comportamiento de una turbina eólica, bajo condiciones ajustables. Estos equipos de pruebas se denominan en la literatura como "emuladores de turbina eólica" o "simuladores de turbina eólica" (wind turbine emulators/simulators).

Los emuladores de turbina eólica brindan la posibilidad de realizar pruebas sobre estrategias de control de turbinas eólicas, así como sobre aspectos de conexión a la red de distribución y de calidad de la energía, en un entorno controlado y sin depender de las condiciones de viento naturales. Por esto se trata de un equipo muy importante para la investigación y el diseño, al permitir reducir los costos y los tiempos del proceso, así como para la enseñanza, al permitir realizar demostraciones de comportamiento, operación y control de una turbina eólica [Phlearn Jansuya, 2013].

El objetivo de esta tesis es diseñar y construir, en forma íntegra, el sistema necesario para emular el comportamiento de una turbina eólica real. Este tipo de equipo de pruebas puede utilizarse para

validación de prototipos en el laboratorio, tanto de estrategias de control, como para inyección de energía a la red y análisis de calidad de energía. Dicha funcionalidad sería de utilidad, por ejemplo, para realizar una evaluación preliminar sobre un equipo que debe ser homologado o, en otra dimensión, para utilizarse en demostraciones con fines didácticos. Por otro lado, también se trata de un proyecto que permitiría utilizar equipamiento donado por la empresa Siemens a la Facultad, a la vez que acerca la posibilidad de vinculación con las empresas de la región que trabajan en el desarrollo de Sistemas de Conversión de Energía Eólica.

#### 1.1 Principio de Funcionamiento

Se describirá brevemente el funcionamiento de un Sistema de Conversión de Energía Eólica real para mayor claridad en el desarrollo del sistema diseñado. La Figura 1 muestra el sistema de conversión de energía eólica real. Desde izquierda a derecha, el sistema comienza con la turbina eólica, que realiza la conversión de la energía eólica en energía mecánica. Esta energía mecánica se transfiere al eje del generador, según el tipo de sistema, puede ser por medio de una caja multiplicadora o de engranajes, lo cual modifica el torque y la velocidad según la relación de reducción. En el generador se convierte la energía mecánica en energía eléctrica y, por último, el circuito convertidor permite obtener la características eléctricas deseadas en la salida. El sistema también suele incluir un lazo de realimentación de la velocidad de giro de la turbina para la regulación de la misma, sin embargo, esto no es relevante para el presente proyecto, como se explicará con el funcionamiento del emulador en esta misma sección.

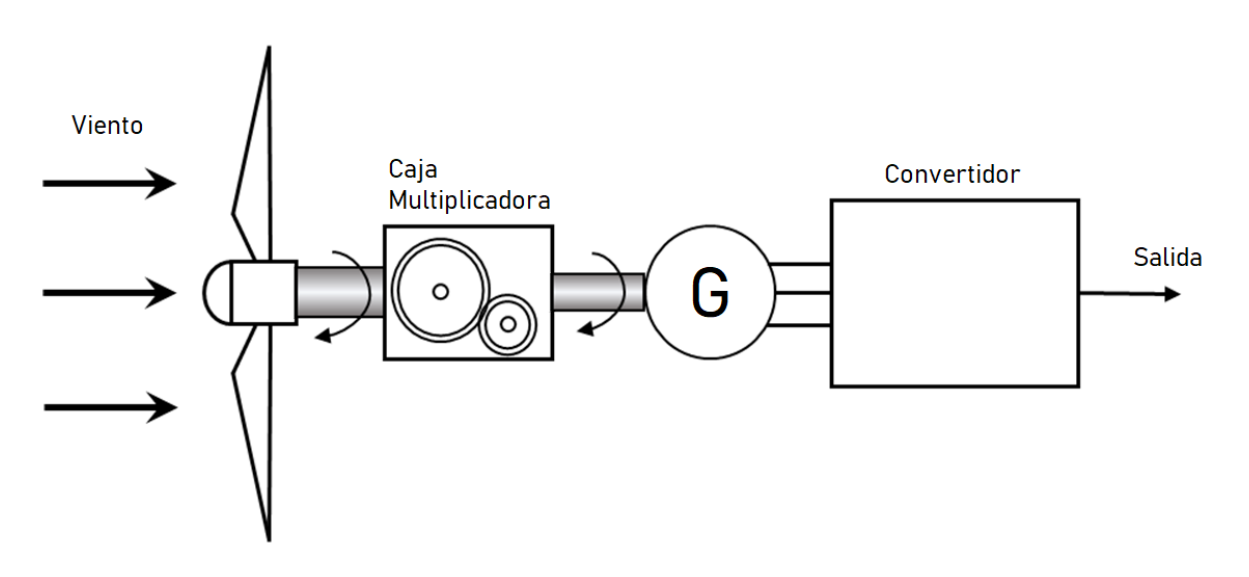

Figura 1. Sistema de conversión de energía eólica real

Todos los sistemas que se encuentran a la derecha del generador son los que se pueden evaluar y testear con el emulador. Es por ello que, lógicamente, el detalle del funcionamiento del convertidor no afecta al desarrollo de esta tesis.

Al reemplazar la turbina eólica y la caja multiplicadora por los elementos del emulador, esto es un motor, con su correspondiente controlador, una PC y un circuito de control externo, se obtiene la configuración fundamental de un emulador de turbina eólica, representada en la Figura 2.

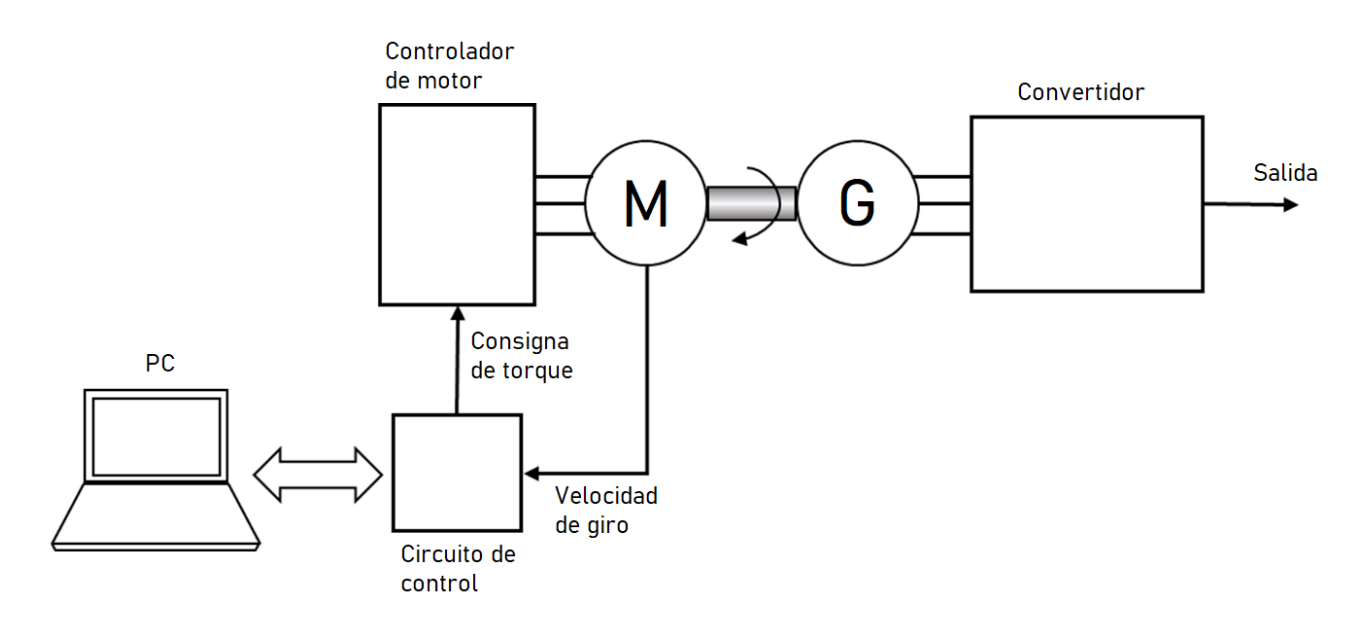

Figura 2. Sistema de emulador de turbina eólica

En la Figura 2, el motor mueve el eje del generador de la misma forma en que lo haría el sistema de la turbina eólica real. La función principal del circuito externo será implementar el algoritmo de control del emulador, en adelante se lo denominará *circuito de control.* Para ello, en el circuito de control se almacenan las características de Torque de la turbina, para distintas velocidades de giro y velocidades de viento. Como puede verse en el esquema, para constituir el lazo de control se realimenta la velocidad de giro del motor detectada mediante un encóder. Dentro de este lazo, el algoritmo de control determina, en función de la velocidad de giro, la consigna de torque necesaria para que el movimiento se ajuste a las mencionadas características. En tanto, la PC ejecuta la interfaz de usuario para la utilización del emulador (selección de turbina, inicio y finalización de simulación, etc.), y comunica al circuito de control las características de la turbina y los comandos ingresados desde la interfaz. Por último, el acoplamiento entre el motor y el generador puede ser directo, como se presentó en el diagrama o puede intercalarse algún tipo de reductor de velocidad, según se requiera.

Con esta estructura se logra replicar el comportamiento de una turbina eólica para ensayos o demostraciones, dentro del rango de operación del sistema. El rango de operación se describirá en el Capítulo 2 "Diseño del emulador de turbina eólica". Una limitación de esta topología, es que no permite emular, al menos en forma automática, la respuesta ante una estrategia de control que utiliza la modificación del paso de pala de la turbina para regular la velocidad de la misma. Esto es considerado en la sección 4.3 "Trabajos futuros".

#### 1.2 Modelo de la Turbina Eólica

Para el funcionamiento del emulador es esencial conocer las características estáticas y dinámicas de la turbina eólica. Las características estáticas de la turbina eólica son las que se obtienen cuando la velocidad de viento y la carga de la turbina son constantes. En tanto, las características dinámicas, son las resultantes cuando cambian algunos de estos parámetros. En este sección se describen ambas características y la forma en que se obtienen.

#### 1.2.1 Características Estáticas de la Turbina Eólica

En términos matemáticos, las características estáticas de la turbina eólica están dadas por la función Torque, de dos variables, velocidad de viento y velocidad de giro, que representa el comportamiento, en términos estáticos, de una turbina eólica real. En la Figura 3 se grafica una de las características utilizadas durante el desarrollo del emulador.

Las características de torque de una turbina pueden obtenerse de varias formas. Un método es realizando ensayos sobre una turbina eólica física, ya sea en túnel de viento o en campo. Estos ensayos consisten básicamente en realizar una detección de torque y velocidad de giro, a la vez que se realiza un barrido de la carga que mueve el eje, bajo distintas condiciones de velocidad de viento, en el caso del túnel de viento. En el caso de pruebas de campo, se requieren ensayos de larga duración que permitan obtener suficientes condiciones de velocidad de viento.

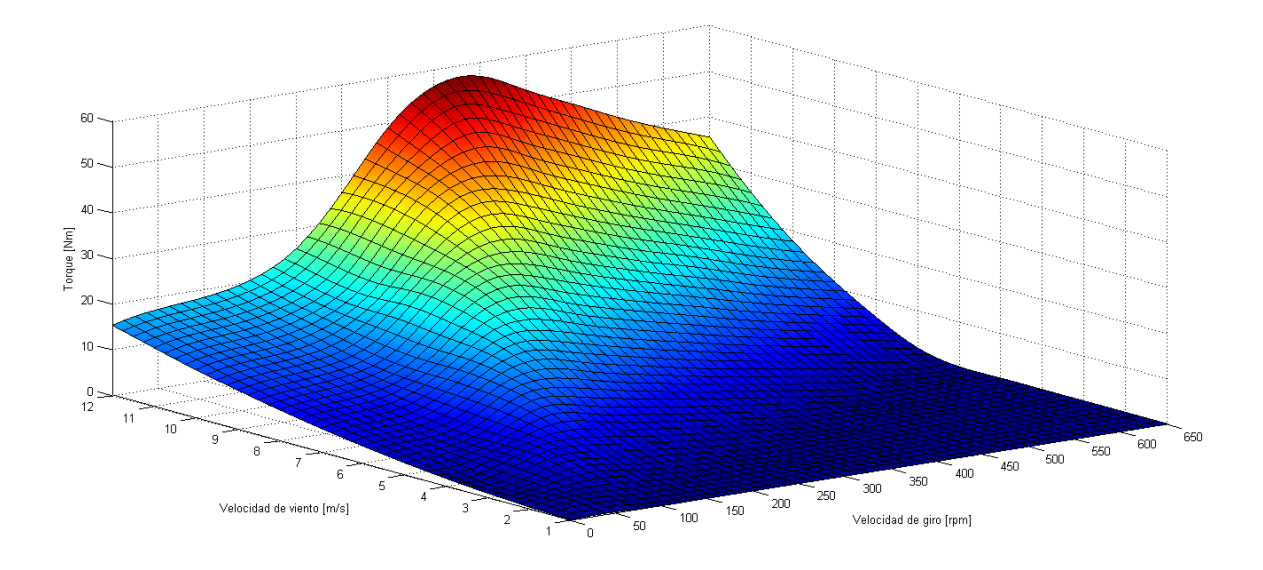

Figura 3. Característica de torque para una turbina de perfil NACA 4412

Otro medio para obtener las características de la turbina eólica, y el elegido para el desarrollo de esta tesis, es el método basado en la teoría del elemento del momento de pala (BEM, Blade Element Momentum). Este método consiste en un algoritmo, mediante el cual es posible determinar el comportamiento de la turbina en términos de torque para distintos valores de velocidad de giro, velocidad de viento y ángulo del paso de pala. El mismo hace uso de la teoría unidimensional, conocida como teoría del disco actuador, discretizada en N elementos anulares de tamaño dr, y de una serie de correcciones que contemplan la cantidad de palas de la turbina y otras limitaciones de dicha teoría [Martin O. L. Hansen, 2015]. La ventaja que tiene este método es que los datos que se requieren son los de la geometría de la turbina (el número de palas, la distribución de la torsión y de la cuerda y los perfiles aerodinámicos utilizados), por lo que puede obtenerse las características de una turbina de la que no se dispone en forma física. Este es el método más ampliamente utilizado en aplicaciones industriales para predicción del comportamiento del rotor [A. P. Schaffarczyk, 2014]. Por otro lado, si bien se trata de una aproximación al comportamiento de una turbina eólica real y no es exactamente igual a un relevamiento sobre una turbina física, se ha demostrado que los resultados de este método se encuentran dentro de un rango aceptable de exactitud [Maryam Refan, 2012].

En parte de la literatura se mencionan otro métodos como el de vorticidad de la estela (vortex wake) y el de potencial de aceleración, sin embargo, no se encontró que brinden resultados comparables con el método BEM, además de que son mucho menos utilizados.

Respecto a la interpretación de la característica, la valuación de la función según sus variables tiene implicaciones distintas. Por un lado, al evaluar la función de torque para ciertos valores constantes de velocidad de viento, se obtiene una familia de curvas de torque en función de la velocidad de giro. Las mismas describen el comportamiento para la velocidad de viento que se estaría suponiendo sobre la turbina. En cambio, el punto específico de la curva torque - velocidad de giro depende de la carga eléctrica que se aplique al generador. En la Figura 4 se representa una de las familias de curvas utilizadas durante el desarrollo del emulador.

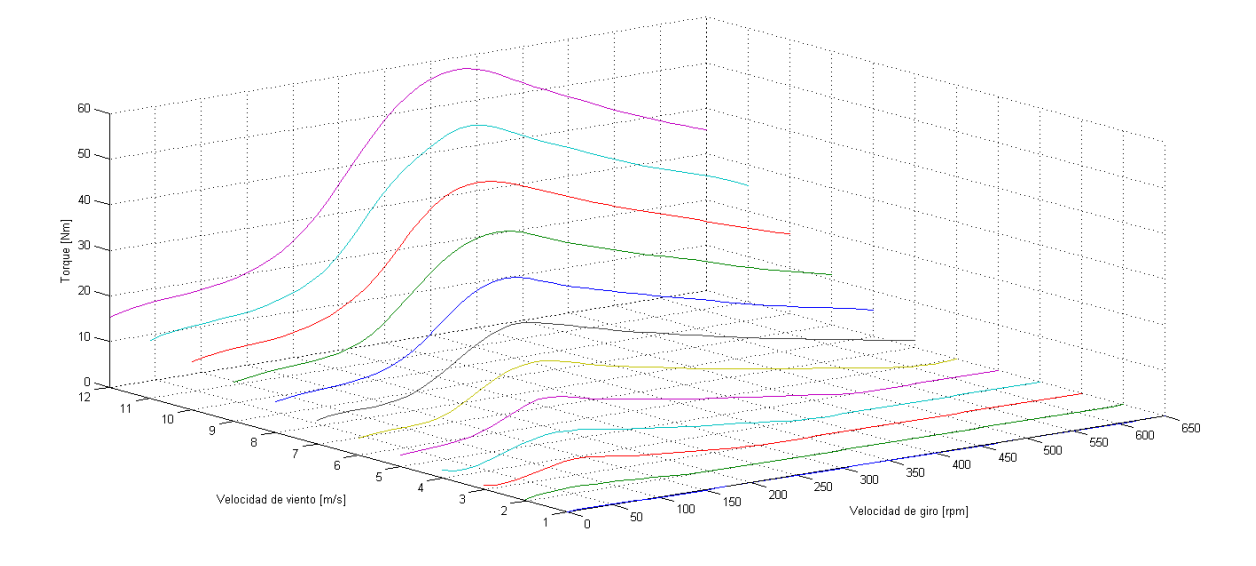

Figura 4. Familia de curvas de torque obtenidas cada 1m/s de velocidad de viento

Para la aplicación de los métodos mencionados, cabe aclarar que, dada la naturaleza de los mismos, la salida obtenida equivale a que la función de torque sea muestreada cada ciertos valores de velocidad de giro y velocidad de viento. En tanto, para el método BEM en particular, los perfiles de las palas de un generador se definen según ciertos estándares, como los perfiles NACA (National Advisory Comitee for Aeronautics), mediante los cuales se especifican las características geométricas de las palas de un rotor.

#### 1.2.2 Características Dinámicas de la Turbina Eólica

Si bien la teoría del momento del elemento de pala permite establecer el comportamiento de una turbina en términos de torque y velocidad de giro, al implementar el sistema propuesto, es necesario considerar las diferencias entre el sistema mecánico de una turbina real y el sistema motor-generador implementado. Esto afecta tanto al comportamiento estático como dinámico de la turbina eólica [K. Ohyama, 2010]. En la Figura 5 se muestran los diagrama de los modelos mecánicos de ambos sistemas.

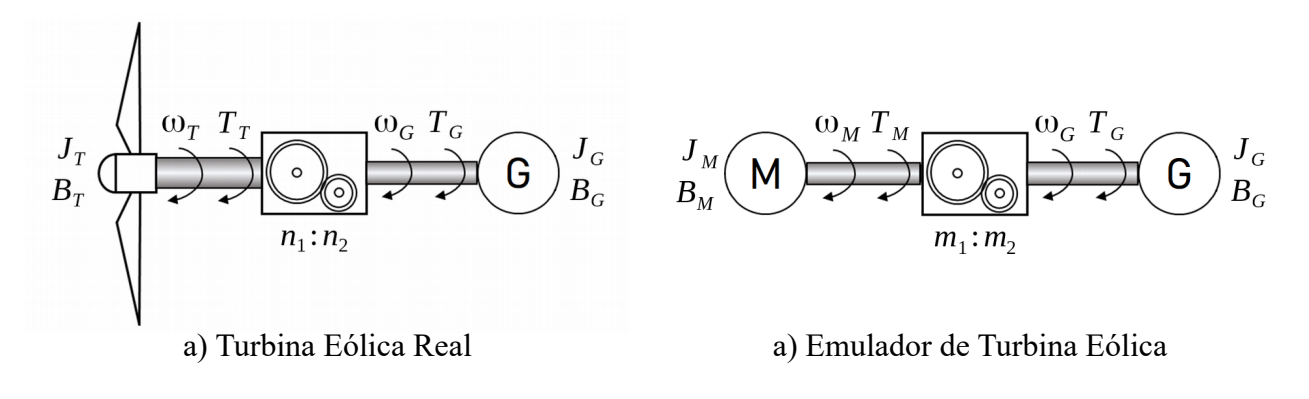

Figura 5. Modelo mecánico

En la literatura se presentan principalmente 2 métodos para resolver esta situación. Para el análisis de los mismos se partió de la base de lo presentado por [K. Ohyama, 2010] y [Weijie Li, 2017]. El primero de estos procedimientos es el que fué elegido para esta tesis, teniendo en cuenta los objetivos de la misma.

#### **Método 1**

En [K. Ohyama, 2010] se plantea las diferencias en la relación torque-velocidad-aceleración debidas a que el momento de inercia y el coeficiente de viscosidad de la turbina eólica y el motor de inducción son distintos. A partir de esto se determina una relación entre el torque del motor y el torque y velocidad de giro de la turbina, en base a considerar que la aceleración impresa al generador debe ser la misma en ambos sistemas (Figura 5). A continuación se realiza el desarrollo de dicho concepto para el sistema que se implementó para esta tesis.

La aceleración de la turbina y del motor pueden determinarse mediante las ecuaciones (1) y (2).

$$
\omega_M = \frac{1}{J_M} \cdot (T_M - B_M \cdot \omega_M) \tag{1}
$$

$$
\omega_T = \frac{1}{J_T} (T_T - B_T \omega_T) \tag{2}
$$

Dadas las relaciones de velocidades existentes en ambos sistemas, la velocidad de giro del generador se relaciona con las velocidades de giro del motor y la turbina según (3) y (4).

$$
\omega_G = m \cdot \omega_M \tag{3}
$$

$$
\omega_G = n \cdot \omega_T \tag{4}
$$

Combinando las ecuaciones (1) y (3) en un caso, y (2) y (4) en el otro, es posible determinar la aceleración experimentada por el generador en ambos casos.

$$
\omega_G = \frac{m}{J_M} \cdot (T_M - B_M \cdot \omega_M) \tag{5}
$$

$$
\omega_G = \frac{n}{J_T} \cdot (T_T - B_T \cdot \omega_T) \tag{6}
$$

Al igualar estas expresiones y operando.

$$
T_M = \frac{n}{m} \cdot \frac{J_M}{J_T} \cdot (T_T - B_T \cdot \omega_T) + B_M \cdot \omega_M \tag{7}
$$

Simultáneamente, relacionando las expresiones (3) y (4), se puede obtener lo siguiente.

$$
\omega_M = \frac{n}{m} \cdot \omega_T \tag{8}
$$

De esta manera, reeemplazando (8) en (7), la expresión final para obtener el torque que debe aplicar el motor está dada por (9).

$$
T_M = \frac{n}{m} \cdot \left[ \frac{J_M}{J_T} \cdot (T_T - B_T \cdot \omega_T) + B_M \cdot \omega_T \right]
$$
 (9)

Como puede observarse, la expresión obtenida permite calcular el torque que debería aplicar el motor en función de las variables de torque y velocidad de giro de la turbina, las cuales se conocen a partir de las características de la misma.

#### **Método 2**

En [Weijie Li, 2017] se describe un esquema de compensación de inercia a partir de los valores de torque efectivamente aplicados al generador en ambos sistemas (Figura 5). En otras palabras, se determina un

torque de compensación que debería aplicarse al torque de las características estáticas para adaptar el comportamiento dinámico del mismo. A continuación se realiza el desarrollo de dicho concepto para el sistema que se implementó para esta tesis.

Suponiendo que los ejes y la caja multiplicadora son infinitamente rígidos, es posible calcular la diferencia entre el torque ejercido por la turbina y el torque efectivamente aplicado al generador, en la Figura 5. a), como (10).

$$
\frac{T_T}{n} - T_G = J_T . \dot{\omega}_G \tag{10}
$$

De igual manera, aplicando esta suposición al sistema del emulador, es posible expresar la diferencia entre el torque ejercido por el motor y el torque efectivamente aplicado al generador, en la Figura 5. b), como (11).

$$
\frac{T_M}{n} - T_G = J_M \cdot \dot{\omega}_G \tag{11}
$$

Es posible reexpresar estas ecuaciones (10) y (11) como (12) y (13).

$$
\frac{T_T}{n} = J_T \cdot \omega_G + T_G \tag{12}
$$

$$
\frac{T_M}{n} = J_M \cdot \dot{\omega}_G + T_G \tag{13}
$$

De manera que la diferencia entre el torque ejercido por la turbina y el torque ejercido por el motor se logra determinar restando miembro a miembro (12) y (13).

$$
\frac{T_T}{n} - \frac{T_M}{n} = (J_T - J_M) \cdot \dot{\omega}_G \tag{14}
$$

En (14), el término de la derecha constituye un "torque de compensación dinámica" que puede aplicarse para lograr que el comportamiento dinámico de ambos sistemas sea idéntico. No obstante, es importante observar que el uso de un derivador dentro del lazo de control puede traer aparejadas dificultades debido al ruido presente en el valor de velocidad de giro. También aumenta la complejidad de la implementación del sistema al tratarse de un cálculo que debe realizarse en tiempo real.

# Capítulo 2

# Diseño del Emulador de Turbina Eólica

En este capítulo se describe el diseño de las partes que componen el proyecto. Partiendo de las especificaciones y requerimientos que se deben cumplir, y de la topología efectivamente implementada. Se continúa con la descripción del funcionamiento detallado de las partes del sistema, los criterios de diseño y las implementaciones finales.

Para comenzar a describir en detalle el sistema implementado, primero se establecerán las especificaciones requeridas del mismo. Se parte de la base de que se busca realizar las simulaciones sobre un Generador Síncrono de Imanes Permanentes (PMSG) de 1 kW, 450 rpm y 6 pares de polos. Para que el motor sea capaz de producir el torque necesario, especialmente a bajas velocidades, es recomendable que este tenga una potencia al menos 2 veces mayor y la misma cantidad de pares de polos. En el caso de que la cantidad de pares de polos del motor sea menor, se debería utilizar una potencia mayor. La velocidad nominal del motor depende de la relación de reducción aplicada. En cuanto al variador de velocidad, lógicamente, debería tener una capacidad de potencia igual o mayor a la del motor. Por último, en cuanto al circuito de control y el software de la PC, sus características intrínsecas y de diseño brindan una importante versatilidad para adaptarse a distintos rangos de operación, por lo que no son elementos limitantes en estos aspectos. Esto se discutirá con más detalle más adelante en este capítulo. En la Tabla 1, se resumen las características requeridas para el sistema.

De esta manera, mediante los parámetros mínimos establecidos, se asegura que el sistema será capaz de emular el comportamiento de turbinas eólicas con potencias de hasta 1 KW y velocidades de giro de hasta 450 rpm.

| Generador             | $P_G = 1$ kW            |
|-----------------------|-------------------------|
|                       | $p_G = 6$               |
|                       | $\omega_c = 450$ rpm    |
| Motor                 | $P_M \geq 2 P_G$        |
|                       | $p_M = p_G$             |
|                       | $\omega_M = \omega_G/m$ |
| Variador de velocidad | $P_V \ge P_M$           |

Tabla 1. Parámetros mínimos del sistema

En la Figura 6 se representa el sistema efectivamente implementado para este proyecto de tesis. En el mismo se observa que se utiliza un encóder para detectar la velocidad de giro del motor, de forma similar al planteo genérico, sin embargo, a diferencia de este, la salida de dicho dispositivo es procesada en el variador de velocidad. El variador, por su parte, entrega la información de velocidad de giro en una forma más sencilla de procesar para el circuito de control. Este dispositivo también provee la información de torque, debido a que, al incluir el valor de torque determinado por el variador, se logra eliminar parte de las desviaciones que podrían ocurrir. Como se explicará mas en detalle en este capítulo, este arreglo es posible gracias a las capacidades del variador de velocidad Sinamics, de la marca Siemens, que se utilizó.

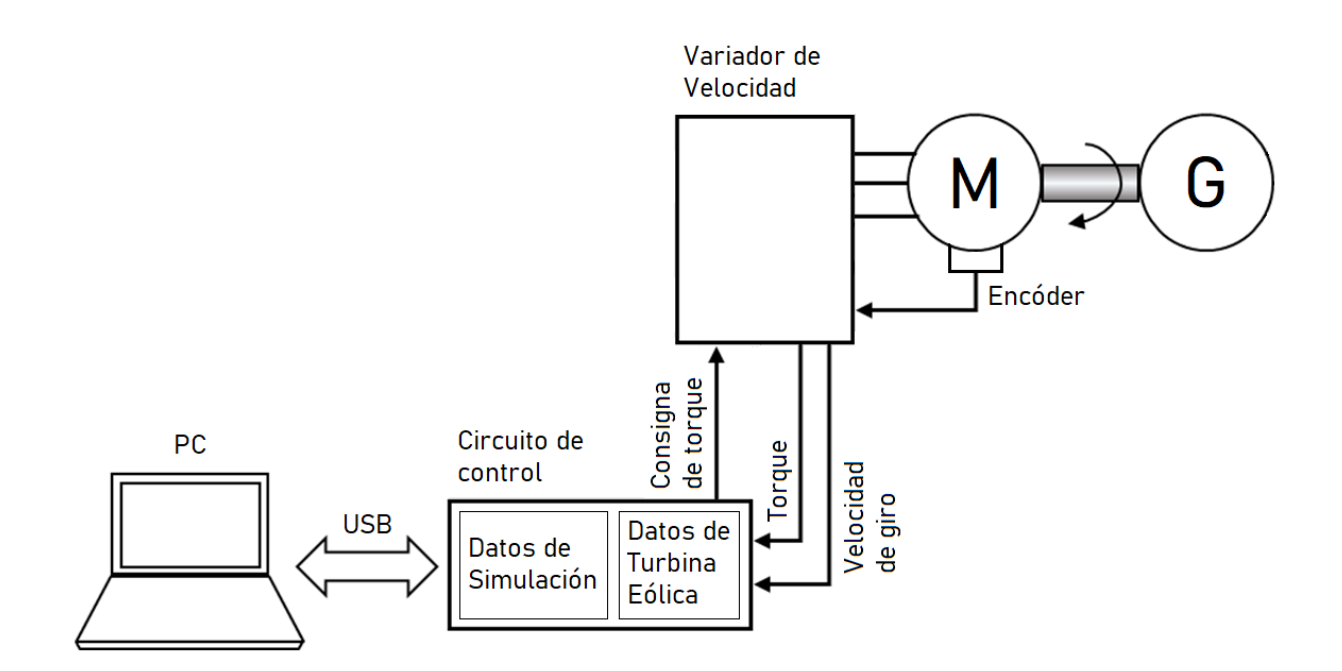

Figura 6. Diagrama detallado del sistema implementado

En tanto, el lazo de realimentación se cierra a través de la consigna de torque que el circuito de control aplica al variador, de forma similar al planteo genérico. Dentro del circuito de control también se incluye un conjunto de datos que permiten ejecutar distintos tipos de procesos de simulación con mayor independencia de la PC. Por último, dicho circuito recibe toda la información necesaria desde la PC, mediante un bus USB.

En cuanto a la PC, la misma ejecuta una interfaz gráfica de usuario creada para permitir seleccionar y ajustar el proceso de simulación a ejecutar, asi como para asistir al usuario durante la ejecución propiamente dicha. Este mismo software también se encarga de enviar los comandos y datos necesarios, al circuito de control.

En cuanto a las características de la turbina, las mismas se obtienen por el método BEM mencionado en el capítulo anterior, y son procesadas por el software de la PC. Sin olvidar que también se podría haber utilizado datos de una turbina física. Como los datos de la turbina se almacenarán en forma digital, la forma de muestras en que se obtienen, es la más apropiada para el procesamiento de los mismos. Es decir, que se dispondrá de la característica de la turbina en formato de tabla o matriz. En los casos en que sea necesario, se realizará una interpolación entre las muestras.

Para los objetivos de esta tesis es fundamental lograr una reproducción precisa de las características estáticas de la turbina eólica. En tanto, las características dinámicas se consideraron menos prioritarias, sin embargo, siguen siendo relevantes debido a la importancia de procesos que permitiría emular, como puede ser un perfil de viento real.

La característica de mayor relevancia que se busca lograr en el emulador es la modularidad. Es decir, lograr que los elementos principales del sistema sean fácilmente reemplazables, modificables y adaptables a las nuevas condiciones, así como permitir la integración de los mismos dentro de otros sistemas. Esto se consideró con vista en las aplicaciones de enseñanza del equipo y la ampliación y mejora de las capacidades del mismo. Para cumplir este objetivo se buscó dar una estructura genérica al protocolo de comunicación entre la PC y el circuito de control, así como al manejo de los niveles de consigna y niveles de torque y velocidad reales.

#### 2.1 Generador

El diseño del Emulador de Turbina Eólica parte desde este elemento, ya que depende directamente de las características del sistema de conversión de energía eólica que se desea emular. Por ello, el generador utilizado define en que rango de potencias y velocidades se va a trabajar. Como se mencionó anteriormente, se trata de generador síncrono de imanes permanentes (PMSG) que posee una potencia nominal de 1 kW y una velocidad de giro nominal de 450 rpm. Es decir, que se podrá emular turbina eólicas que se operen en conjunto con un generador de estas características.

Si bien en principio sería posible emular cualquier turbina que trabaje con potencias y velocidades menores a las nominales, esto debería realizarse con cuidado, debido a que es poco probable que se utilice el mismo generador en la implementación real, y el reemplazo del mismo podría introducir una desviación entre el comportamiento del sistema real y el de la simulación.

El rango de potencias en el que puede operar el generador, y por lo tanto el emulador, coloca al sistema dentro de la categoría Small Wind Turbine. Esta suele considerarse hasta 10 kW o hasta 50 kW en algunos casos [Ibrahim Al-Bahadly, 2011].

En las siguientes secciones del capítulo se analizará como las especificaciones del generador determinan las características del resto del sistema, principalmente, del motor y el variador de velocidad.

#### 2.2 Motor

El motor cumple la función de aplicar al generador el torque y la velocidad de giro apropiadas para ello, es necesario que el motor cumpla algunos requisitos mínimos, fundamentalmente de potencia y velocidad de giro, en función del generador utilizado.

Para este proyecto se buscó definir las características del motor en función del generador, considerando los objetivos del proyecto, la disponibilidad de estos equipos en el laboratorio y la información disponible en la literatura.

El motor y el generador se acoplaron mediante una reducción de 3:1. Considerando esto y los requisitos mínimos descritos anteriormente, se seleccionó el motor que mejor cumpliera estas condiciones de los disponibles en el laboratorio. Se escogió una máquina de inducción, marca WEG, de 1.5 KW, 4 pares de polos y 1420 rpm. Si bien el equipo no cumple con las especificaciones recomendadas para un rendimiento destacado, posee características suficientes para la implementación del sistema y la validación de su funcionamiento.

Debido a las mencionadas limitaciones, también se dejó abierta la posibilidad de reemplazar el motor por otras máquinas Siemens recientemente donadas por la empresa. Las mismas poseen mayores potencias y mayor cantidad de pares de polos, lo cual permitiría cumplir mejor con las condiciones consideradas. Esto abre una muy interesante oportunidad para contrastar el comportamiento estático y dinámico del emulador en las distintas condiciones. Las características del motor utilizado y de sus potenciales reemplazos se resumen en la Tabla 2.

| <b>WEG</b> | Potencia                   | $1,5$ kW              |  |
|------------|----------------------------|-----------------------|--|
|            | Cantidad de pares de polos | $\boldsymbol{\Delta}$ |  |
|            | Velocidad de giro          | $1420$ rpm            |  |
| Siemens 1  | <b>Potencia</b>            | 4 kW                  |  |
|            | Cantidad de pares de polos | 4                     |  |
|            | Velocidad de giro          | $1500$ rpm            |  |
| Siemens 2  | Potencia                   | 4 kW                  |  |
|            | Cantidad de pares de polos | 6                     |  |
|            | Velocidad de giro          | $1000$ rpm            |  |

Tabla 2. Características del motor utilizado y sus posibles reemplazos

Lo más utilizado en emuladores de turbina eólica son las máquinas de CC con excitación independiente, dado que poseen propiedades dinámicas superiores y resultan mas sencillas desde el punto de vista del control. Sin embargo, el uso de un motor de inducción permite lograr un diseño robusto, que requiere poco mantenimiento, a bajo costo, además de poseer una densidad de potencia superior [Devbratta Thakur, 2017].

#### 2.3 Variador de Velocidad

El propósito fundamental del variador de velocidad es implementar la regulación del torque que ejerce el motor. Bajo esta consideración es que se requiere de un variador con una capacidad de potencia máxima mayor o igual a la del motor que debe controlar. Por otro lado, el dispositivo también debe ser capaz de recibir una consigna de torque en forma analógica. Ya que esta fué la forma seleccionada para la implementación del sistema. Sin embargo, no es un aspecto excluyente, ya que se podría implementar una pequeña interfaz para acondicionar la consigna a la forma aceptada por el variador o incluso implementarlo solo con cambios de software en el circuito de control, como se explicará en la sección correspondiente.

En base a esto, se utilizó un equipo Sinamics, de la Marca Siemens, que fué donado recientemente por dicha empresa y brinda una potencia máxima de 5,5 kW. Al tratarse de un equipo de última generación, que posee potentes capacidades dentro de lo que existe en el mercado actual, permitió una implementación más eficiente y con menores costos asociados.

Dentro de la familia Sinamics, el equipo utilizado corresponde a la serie G120, la cual posee un diseño modular. El diseño modular permite intercambiar las unidades que constituyen el variador de velocidad, a saber módulo de potencia, unidad de control y panel del operador, de uso opcional. El equipo utilizado consta específicamente de un módulo de potencia PM240-2, una unidad de control CU250S-2 PN y un panel del operador IOP-2.

Este equipo permite seleccionar entre múltiples tipos de consignas, de las cuales, para este proyecto, se seleccionó la opción de consigna analógica de voltaje. Sin embargo, en el diseño se incluyó la posibilidad de implementar el uso de consigna por tren de pulsos, contemplando la eventualidad de que la consigna analógica tuviera limitaciones debido a la interferencia presente en el entorno. A su vez, también se utilizó la capacidad de seleccionar el rango de voltajes de entrada de la consigna, ajustándolo a los valores disponibles en la alimentación del circuito de control, evitando la utilización de cualquier hardware intermedio.

Por otro lado, también se utilizaron las entradas digitales, las cuales se configuraron para controlar la habilitación y sentido de giro desde el circuito de control. Las mismas no tienen detalles importantes, exceptuando que su nivel alto es de 24 V, lo cual se tuvo que considerar en el diseño del circuito de control.

Dentro de los tipos de regulación disponibles se seleccionó el control vectorial de torque. Dicho tipo de regulación posee características superadoras con respecto a otras técnicas. El mismo permite lograr características dinámicas rápidas y precisión en la operación en estado estable. De esta manera, pueden soportarse cambios bruscos en la consigna de torque debidos a variaciones en la velocidad de viento [Devbratta Thakur, 2017].

Otra característica valiosa del equipo es que es capaz de procesar las señales del encóder utilizado para detectar la velocidad, y soporta una amplia variedad de dispositivos. Esto permite omitir el hardware y el software que se requeriría para realizar este proceso. El dispositivo específico que se utilizó es el modelo 1XP8001-1 de Siemens, un encóder HTL bipolar de 1024 PPR. El uso del encóder responde a intentar obtener un control preciso del comportamiento del motor y por ende del generador.

También se utilizó la funcionalidad del cálculo interno del torque aplicado por el motor, el cual se determina internamente en base a las tensiones y corrientes detectadas en la salida. Se configuró el variador para que este parámetro y el de velocidad de giro se dispongan en las salidas analógicas de voltaje. También se utilizó la función de filtrado de estas señales para reducir el impacto del ruido en las mismas.

Mediante la configuración detallada, se logró que las interfaces implementadas entre el variador y el circuito de control sean lo suficientemente genéricas y confiables, de manera que los niveles de consigna de torque y velocidad de giro y torque reales posean cierto nivel de exactitud que garantice la fidelidad del comportamiento. Al igual que se posibilita el reemplazo del generador, el motor o el variador, siempre y cuando se respeten los límites mínimos establecidos, o el reemplazo del encóder, bajo la única condición de que el nuevo dispositivo sea soportado por el variador. Por ejemplo, el reemplazo por los motores mencionados en la sección 2.2 "Motor" se podría realizar sin cambiar ninguno de los otros componentes del sistema. Solo se requerirían algunos ajustes en la configuración del variador de velocidad para la correcta regulación.

#### 2.4 Circuito de Control

En esta sección se describe el diseño del circuito de control en términos de hardware y software sin entrar en la teoría del lazo de control implementado. Esto último se trata en el Capítulo 3 "Modelado y control". Se describe la aplicación de los criterios de diseño a los componentes de hardware, y a la estructura del software implementado.

Las funcionalidades básicas del circuito de control son: controlar los procesos de carga de datos, configuración de simulación y ejecución de la simulación, y, dentro del proceso de simulación, implementar el algoritmo de control. De forma complementaria, para cumplir con estas funciones, también debe detectar las señales analógicas que indican los valores de torque y velocidad, generar el voltaje analógico de consigna, y comunicarse con la PC mediante el protocolo descrito en la sección 2.6.

#### 2.4.1 Componentes de Hardware

Como elemento central del hardware se utilizó un microcontrolador. El mismo se seleccionó fundamentalmente en base a sus capacidades analógicas, más específicamente, porque posee módulos de conversión analógico-digital, al igual que módulos de conversión digital-analógico. Esto, lógicamente, debido a que se deben procesar las señales analógicas que indican los valores de velocidad de giro y torque, y generar la señal analógica utilizada como consigna.

Para garantizar el correcto funcionamiento de las interfaces analógicas y la exactitud de los niveles establecidos y detectados, se analizó los valores de impedancias de entrada y salida del variador de velocidad y del microcontrolador. Se encontró que la interfaz de la consigna presentó bajas capacidades en este aspecto, a diferencia de las otras dos señales analógicas. Por esto se decidió utilizar un adaptador de impedancia para acondicionar la señal de la consigna analógica. Sin embargo, también se dejó contemplado en el circuito el posible uso de adaptadores para todas las señales analógicas, en aras de la adaptabilidad del circuito a otros equipos.

El microcontrolador seleccionado no tuvo requerimientos importantes en cuando a velocidad y capacidad de memoria, debido en parte a que se implementó un algoritmo de control básico, en función de que el objetivo principal de la tesis fué la implementación de un sistema funcional. También aporta en este sentido la optimización del software en cuanto a memoria de datos, que se planteó con el fin de ofrecer la mayor versatilidad posible a los datos de la característica de la turbina. Por último, también se consideró que los tiempos de respuesta del sistema mecánico son ampliamente mayores a los de un sistema electrónico, lo cual permite un importante margen de operación para el microcontrolador.

Por otro lado, también se utilizó entradas digitales del microcontrolador para los bits de habilitación y sentido de giro del variador. Para ello, en base a los niveles de voltaje requeridos, se utilizó optoacopladores para adaptar los niveles de las señales y eliminar la posibilidad de que una falla o error de conexión en esta etapa dañe el resto del hardware, y sobre todo el microcontrolador. Esto también es relevante desde el punto de vista de la seguridad, dado que sería potencialmente peligroso que el microcontrolador, que indica la consigna de torque al variador, deje de funcionar como corresponde. Por último, también es una medida de protección con el mismo variador, al reducir la probabilidad de que ocurra una falla en la alimentación de 24 V, sobre todo por el importante costo que aporta dicho dispositivo al sistema.

El hardware implicado en la comunicación con la PC es, básicamente, el módulo UART interno del microcontrolador y un adaptador UART-USB basado en el circuito integrado CP2102 de Silicon Labs.

El voltaje de alimentación del hardware se obtiene a partir de la alimentación de 24 V del variador, mediante un convertidor tipo buck basado en el circuito integrado LM2156. Esto permite que el circuito no dependa de ningún otro dispositivo externo. Además, el tipo de convertidor utilizado permite el correcto funcionamiento de la alimentación con voltajes entre 7 V y 40 V.

A modo de resumen, en la Figura 7 se presenta un diagrama simplificado del prototipo implementado para el circuito de control. Si se desea analizar el circuito con mayor detalle se puede consultar el diagrama esquemático en los anexos.

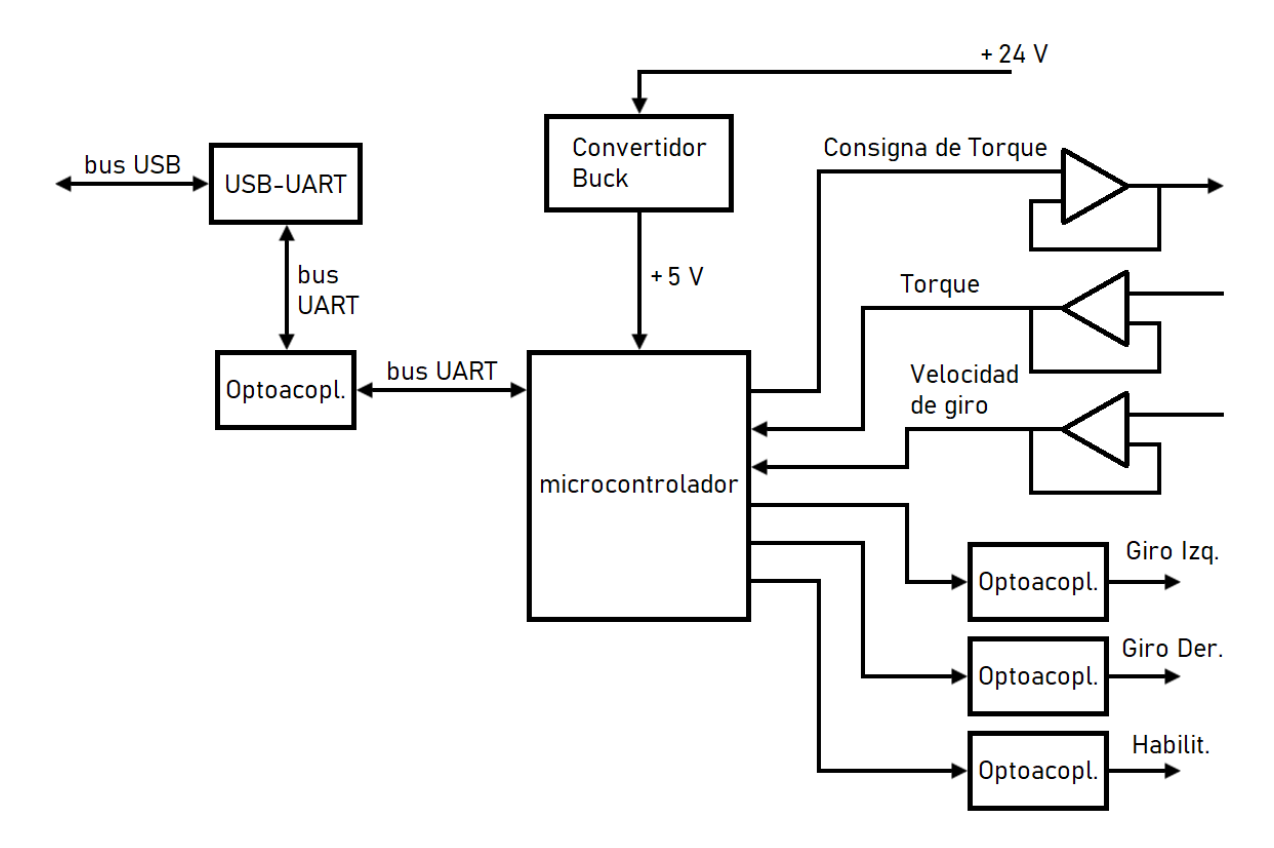

Figura 7. Diagrama en bloques del circuito de control

#### 2.4.2 Estructura del Software

En el microcontrolador se implementó un software tipo multitarea con los siguientes estados:

- ➢ Esperando comunicación: Luego de la conexión de la alimentación y tras el proceso de inicialización el microcontrolador se sitúa en este estado. En este estado el microcontrolador espera a recibir algún comando desde la PC.
- ➢ Cargando datos: Cuando la PC envía el comando de carga de datos se ingresa en este estado. Se procede a recibir y comprobar las tramas de datos de la turbina y del proceso de simulación.
- ➢ Ejecutando simulación: cuando la PC indica el inicio de una simulación se ingresa en este estado. En este caso, el microcontrolador ejecuta el algoritmo de control.

El emulador se utilizará en simulaciones del comportamiento de una turbina eólica bajo un conjunto de condiciones específicas, o también una secuencia de condiciones en forma sucesiva. En ambos casos se permanece en cada condición un cierto tiempo, que puede ser determinado previamente o indicado durante la simulación desde la PC.

Durante la ejecución de una simulación se realiza una consulta períodica a la PC para comprobar la conectividad con la misma. Esto se realiza a modo de medida de seguridad para la ejecución de la simulación, dado que el operador solo interactúa con el sistema a través de la PC. Es decir, si se perdiera la conexión con el circuito de control se perdería totalmente el control sobre el sistema.

El software del microcontrolador también se diseñó siguiendo el lineamiento de modularidad, de forma que permitiera, por ejemplo, modificar el algoritmo de control sin modificaciones en el resto del software. También se planteó una estructura compatible con las posibles mejoras que podrían realizarse a futuro sobre el sistema, como la modificación de parámetros del algoritmo de control desde la PC.

El hardware y software de la placa de control se diseñaron e implementaron en base a las características del variador. Sin embargo, por su propio diseño, son suficientemente versátiles como para adaptarlos a otras condiciones. Estas adaptaciones pueden realizarse con modificaciones mínimas en el hardware y software, sin la necesidad de modificaciones de hardware para equipos con características mínimamente similares, o incluso sin modificaciones en una amplia variedad de casos.

Para mayor detalle, las partes más relevantes del código del software del circuito de control se adjuntan en los anexos.

## 2.5 Interfaz de Usuario (PC)

Como ya se ha mencionado, la PC cumple dos funciones principales, ejecutar la interfaz gráfica de usuario (GUI) del emulador, y llevar a cabo la comunicación con el circuito de control.

La interfaz de usuario permite seleccionar y configurar los datos de la turbina y del proceso de simulación, así como iniciar y finalizar dichas simulaciones. Como puede suponerse, el objetivo del desarrollo es que la interfaz gráfica permita la configuración de los procesos de simulación de forma ágil y sencilla. En cuanto a la comunicación con el circuito de control, la misma se implementó mediante hardware del puerto USB propio de la PC, al cual se accedió mediante el mismo software. Los detalles de la comunicación se tratan en detalle en la Sección 2.6 "Comunicación PC - Circuito de Control". En la Figura 8 se muestra una captura de la ventana principal de la interfaz gráfica de usuario.

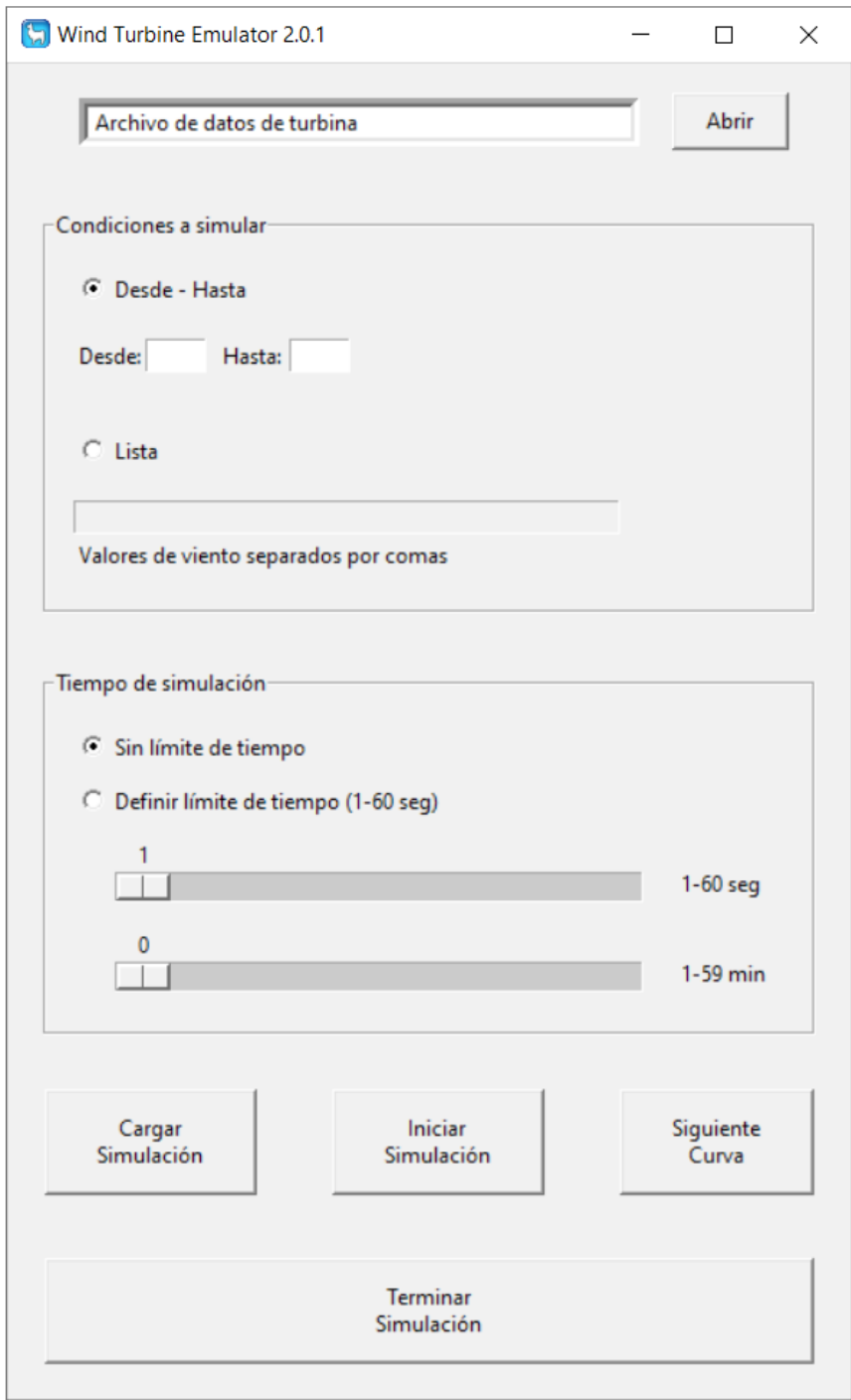

Figura 8. Interfaz gráfica de usuario del Emulador de Turbina Eólica

El lenguaje de programación utilizado para el desarrollo del software de la PC fué Python. Las principales características que motivaron esta decisión fueron la relativa agilidad en el desarrollo de interfaces gráficas y la potencia para el procesamiento de datos.

El software consta internamente de módulos que agrupan las funciones correspondientes a un cierto segmento del software, por ejemplo procesamiento de datos, comunicación por USB, proceso de simulación, GUI, y funciones auxiliares. Esto tiene la finalidad de agilizar el desarrollo del software, así como facilitar futuras modificaciones del mismo.

Durante el desarrollo de la tesis, los datos de la turbina se obtuvieron mediante el software Q-Blade, el cual ejecuta una versión del algoritmo del método BEM. Los datos que arroja dicho software se exportaron como archivos de tipo "comma separated value" (csv). Estos archivos son los que se procesaron mediante el software desarrollado en la PC.

En principio, algunas características del software se definieron en base al resto de los elementos del sistema, sin embargo, dada la flexibilidad intrínseca y de diseño del mismo, es posible dar al usuario la opción de seleccionar una amplia variedad de parámetros del sistema, como pueden ser los rangos de torque y velocidad del variador e, indirectamente, del motor y el generador. Para mayor detalle, en los anexos se adjuntan las partes más relevantes del software implementado en la

PC.

### 2.6 Comunicación PC - Circuito de Control

La comunicación entre la PC y el circuito de control tiene dos funcionalidades básicas: llevar a cabo la comunicación de los datos necesarios entre la PC y el circuito de control y permitir el control de la PC sobre el circuito de control durante el proceso de simulación.

Adicionalmente a lo mencionado, esta interfaz de comunicación debió diseñarse con especial cuidado, dada la importancia que tiene para el funcionamiento del sistema de forma predecible, además de que se trata de un elemento clave para lograr la modularidad buscada en el sistema.

Considerando todo esto, se establecieron tres objetivos de diseño:

- 1. Resolver la comunicación de los datos en una forma suficientemente genérica, que permita reemplazar el circuito de control, la PC, o el software que esta ejecuta.
- 2. Incluir en el proceso de comunicación, una redundancia suficiente para garantizar la integridad de los datos que se envían desde la PC.

3. Garantizar que la PC mantenga siempre el control sobre las acciones que ejecuta el circuito de control.

Como primer medida para la modularidad entre el circuito de control y la PC se encuentra el uso de un bus USB para la comunicación. Complementariamente a esto, se decidió implementar un protocolo, en términos de comandos y tramas de datos, que definiera exactamente como se envía y recibe la información. Esto se describe en detalle más adelante en esta misma sección. Para contemplar el segundo inciso, dentro del mencionado protocolo de comunicación, se incorporó un método de redundancia que se validó empíricamente durante el funcionamiento del sistema. Por último, entra en juego la contraparte de lo implementado en el circuito de control: la respuesta a la consulta de conectividad. La misma se realiza durante todo el proceso de simulación y tratando, dentro del margen de lo posible, que solo se envíe la respuesta mientras el software de la PC se encuentre funcionando correctamente.

Para la transmisión de los datos desde la PC al controlador se implementó un protocolo con uso de CRC (Comprobación de Redundancia Cíclica). El uso de CRC permite evaluar la fidelidad de los datos recibidos y solicitar que sean reenviados en caso de que sea necesario. La importancia de esta capacidad de detección de errores reside en que, si los datos almacenados son erróneos, durante la simulación puede producirse un comportamiento errático del emulador.

El protocolo propiamente dicho, consta de dos tipos de mensajes: *comandos* y *datos*.

Los comandos, son bytes sencillos, que indican una acción específica a realizar por el circuito de control o la PC. Algunos ejemplos son iniciar simulación, finalizar simulación, finalizar simulación de la curva actual, comprobar conectividad, etc. Dada la limitada cantidad de comandos respecto a las combinaciones disponibles en un byte de información, es muy baja la probabilidad de que un error resulte en un comando distinto al enviado.

Los datos, a su vez pueden dividirse en dos categorías, *simples* y *complejos*.

Los datos simples, son bytes sencillos y representan respuestas a comandos o información específica. Por ejemplo: datos recibidos correctamente, error en los datos recibidos, conexión activa, etc. Las probabilidades de errores que no puedan ser reconocidos es muy baja al igual que sucede con los comandos.

En tanto, los mensajes complejos implican una secuencia de datos, como puede ser la característica de la turbina, o datos del proceso de simulación. Estos son los mensajes más sensibles. Por un lado, porque la probabilidad de errores es mucho mayor en una secuencia de bytes, donde cada byte puede tomar casi

cualquier valor dentro de las combinaciones posibles. Y por otro lado, porque un error en uno solo de estos bytes puede provocar un funcionamiento errático del sistema.

La estructura de los datos complejos se muestra en la Figura 9. Dicha estructura consta de un byte de cabecera, que identifica los datos que se va a transmitir; seguido de la secuencia de datos propiamente dicha, cuya extensión depende del tipo de información que contenga y se conoce a partir del byte de cabecera; y por último, un byte de CRC, calculado en base a los bytes de datos de la trama. En los casos en que se requiere enviar una secuencia extensa de datos se separa la secuencia de datos en varios segmentos, cada uno con su propio CRC, como se muestra en la Figura 10. En dicha figura también puede observarse que el byte inicial no se repite. Esto permite aumentar la seguridad en los datos, a la vez que brinda la posibilidad para futuros desarrollos, de reducir las posibles demoras ocasionadas, al permitir reenviar solo un segmento de los datos.

| Cabecera   Dato 1 |  |  | Dato n | <b>CRC</b> |
|-------------------|--|--|--------|------------|
|-------------------|--|--|--------|------------|

Figura 9. Estructura de datos

| Cabecera | Dato 1 |  | Dato n | <b>CRC</b> | Dato n+1 |  |  | Dato 2n | <b>CRC</b> |
|----------|--------|--|--------|------------|----------|--|--|---------|------------|
|----------|--------|--|--------|------------|----------|--|--|---------|------------|

Figura 10. Estructura de datos extensos

Luego de terminada la transmisión de la secuencia de bytes, se envía a la PC un mensaje simple indicando si los datos llegaron en forma íntegra o no. En caso de detectarse algún error se repite el proceso hasta tres veces, luego de eso se supone que existe algún problema externo y se cancela el proceso.

Mediante esta estructura para la comunicación se estableció una interfaz entre el circuito de control y la PC que permite cumplir con los objetivos de diseño planteados. Lo cual a su vez permite un funcionamiento seguro del equipo manteniendo las características de modularidad deseadas.

## Capítulo 3

## Modelado y Control

Anteriormente se trató el circuito de control desde el punto de vista del hardware y el software sin entrar en detalles sobre el lazo de control implementado. En este capítulo se trata más en detalle este tema en particular. Si bien no es el objetivo principal de la tesis no fué profundizar sobre todos los temas relacionados al control, se busca describir lo implementado y establecer una base para las modificaciones y mejoras que puedan realizarse al sistema.

Considerando que el objetivo principal de la tesis es la implementación de un sistema funcional, se planteó desarrollar un algoritmo sencillo que permitiera implementar un prototipo y comprobar la funcionalidad de todo el sistema y dejar abierta la posibilidad de poder modificarlo o reemplazarlo en el futuro cuando se continúe con el desarrollo y uso del sistema. Como se verá en el Capítulo 4 "Resultados", en las pruebas de laboratorio el algoritmo de control implementado resultó apropiado para el funcionamiento del sistema.

Se realizaron diferentes evaluaciones del comportamiento del sistema. Inicialmente se apuntó a permitir realizar pruebas con valores fijos de velocidad de viento que sean de interés. Como se cumplió los requisitos de fidelidad, se procedió a optimizar algunos parámetros del algoritmo para ejecutar pruebas dinámicas. Nuevamente se cumplió los objetivos, por lo que finalmente se realizó pruebas dinámicas con un perfil de viento real. Los resultados propiamente dichos se detallan en el Capítulo 4 "Resultados".

El algoritmo de control se basa en comparar los valores de torque y velocidad de giro con la característica de la turbina para la velocidad de viento que se está simulando en el instante actual. Al ubicar el punto determinado por los valores de torque y velocidad respecto a la curva correspondiente, se distinguen 4 posibles resultados, que pueden asociarse con las cuatro áreas marcadas en el gráfico de la Figura 11.

- 1. La velocidad de giro es menor al rango abarcado por la curva
- 2. La velocidad de giro es mayor al rango abarcado por la curva
- 3. La velocidad de giro se encuentra dentro del rango de la curva, y el torque se encuentra por encima de la curva, para ese valor de velocidad
- 4. La velocidad de giro se encuentra dentro del rango de la curva, y el torque se encuentra por debajo de la misma, para ese valor de velocidad.

Las áreas principales son estas últimas dos. Básicamente, se aplica un aumento de torque de magnitud predefinida cuando el punto actual se encuentra por debajo de la curva y una reducción de igual magnitud cuando se encuentra por encima de la curva. Para las restantes áreas se aplica condiciones dirigidas a detectar los casos en que no es posible llevar el punto de operación hasta la coincidencia con la curva.

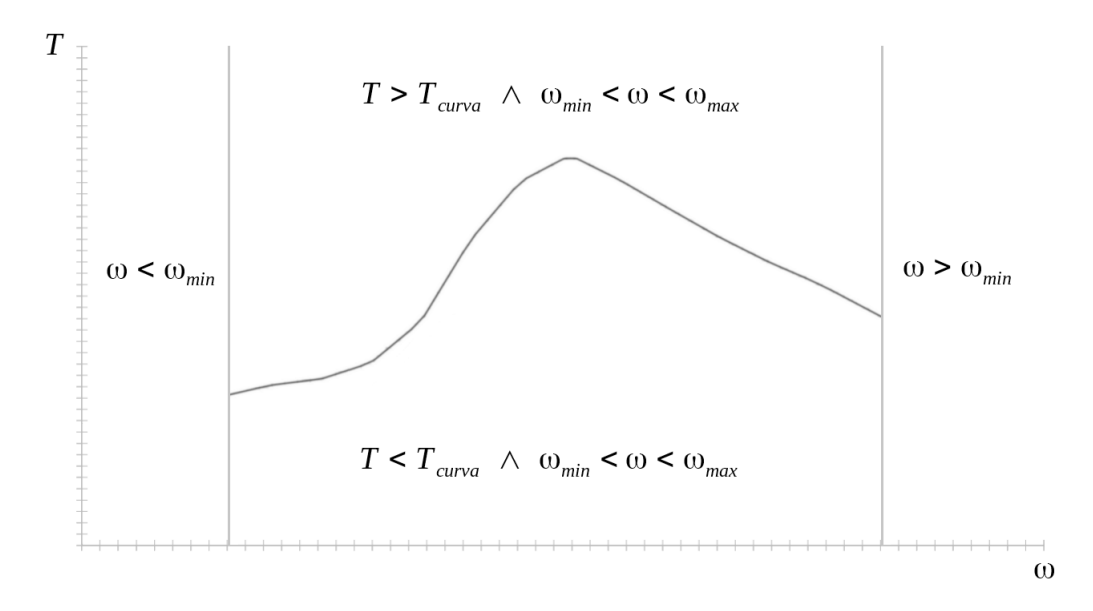

Figura 11. Posibles combinaciones torque - velocidad respecto a la característica de la turbina

La variación del torque por pasos permite un mejor control de las aceleraciones y desaceleraciones durante el inicio y finalización de la simulación, mediante el uso de un retraso entre cada paso. Esto es importante para evitar un estrés mecánico innecesario y potencialmente dañino en los componentes del emulador. A su vez, esto puede modificarse para el tiempo de simulación a fin de optimizar el tiempo de respuesta.

Es interesante señalar que, en un sentido estricto, existen dos lazos de control actuando simultáneamente. Un lazo más externo, de control de velocidad, en el cual se determina la consigna de torque mediante el circuito de control. Es decir, el que se diseñó para esta tesis. A su vez, la consigna de torque es la entrada de un lazo interno, de control de torque, mediante el cual se regula el torque efectivamente aplicado por el motor, en base a los voltajes y corrientes aplicados. Este es el lazo del control vectorial que implementa el variador de velocidad [Devbratta Thakur, 2017]. Esto afortunadamente no influye en el modelado del emulador como se explicará más adelante en esta sección.

Cuando se analiza el modelo del sistema del emulador de turbina eólica en su totalidad, se suele despreciar las parte eléctricas y electrónicas debido a que el tiempo de respuesta de las mismas es mucho menor que el de las partes mecánicas. De esta manera, para el emulador de turbina eólica implementado, puede obtenerse el diagrama en bloques de la Figura 12, que puede utilizarse como referencia.

Es importante observar, que el algoritmo de control específico que se haya utilizado pasa a un segundo plano debido a que resulta muy sencillo lograr que la respuesta de este sea ampliamente más rápida que la del resto del sistema.

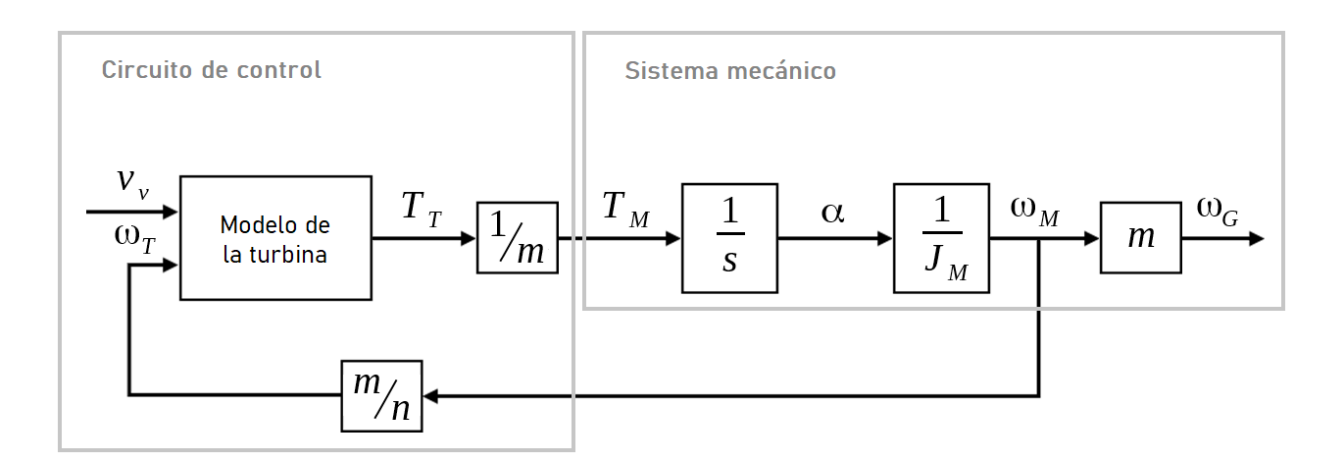

Figura 12. Diagrama en bloques del emulador de turbina eólica implementado

Como ya se mencionó, para incorporar el comportamiento dinámico se realizó un procedimiento basado en lo presentado en [K. Ohyama, 2010]. Esto permitió emular las características dinámicas de la turbina sin la necesidad de realizar cálculos durante la ejecución de la simulación. De hecho es posible evitar cualquier modificación en el diseño del circuito de control.

En cuanto al caso de implementar el método alternativo, ejemplificado en [Weijie Li, 2017], es necesario considerar algunos aspectos adicionales. Para empezar, del desarrollo matemático, puede deducirse que es necesario realizar el cálculo de la derivada de la velocidad de giro, multiplicarlo por la diferencia entre los momentos de inercia y restar el resultado de ello al valor de torque que se utilizará finalmente como consigna. De entre estas operaciones, el cálculo de la derivada resulta sensible al ruido presente en los valores de velocidad de giro medidos por lo que esto debería considerarse para la implementación. La solución a esto suele ser el uso de un filtro pasa bajo antes de aplicar la señal al derivador [Jiawei Chen, 2012].

De forma similar al caso anterior, es posible plantear un diagrama en bloques del sistema que sirva de referencia para futuros desarrollos incluyendo la aplicación de este método de compensación. El mismo se muestra en la Figura 13.

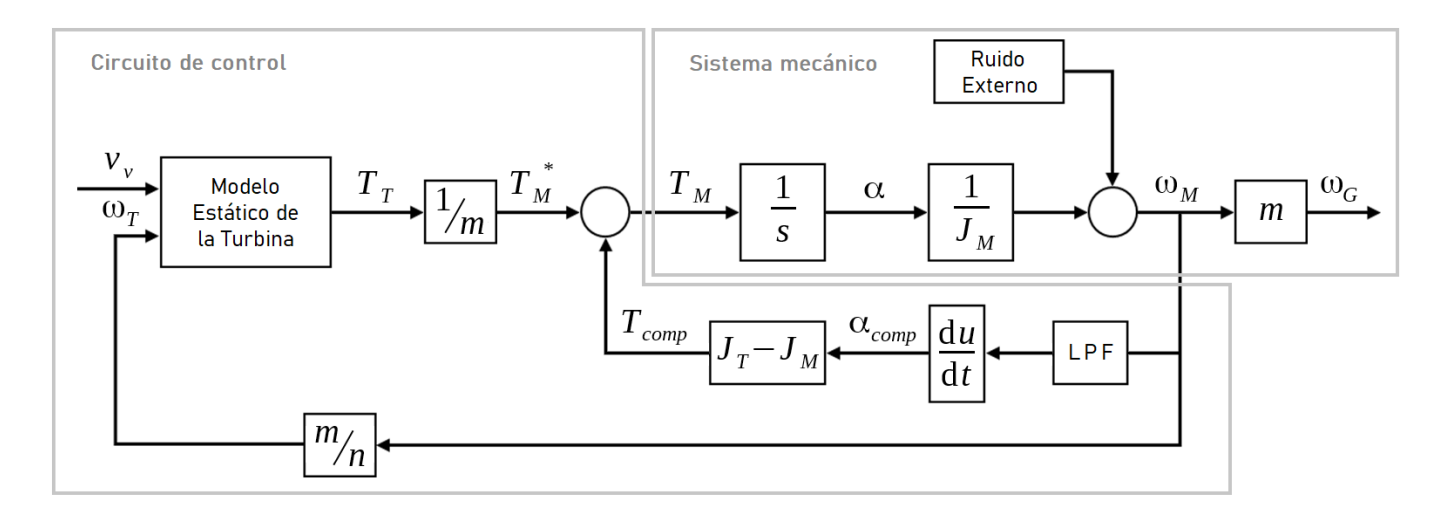

Figura 13. Diagrama en bloques de emulador de turbina eólica con método alternativo de compensación de inercia

Cabe aclarar que α y α*comp* no son iguales debido al delay que se introduce con el filtrado y el cálculo de la derivada de la velocidad. Sin embargo, esta diferencia puede minimizarse en la implementación gracias a la velocidad de procesamiento del microcontrolador, debido a que los tiempos de respuesta de las partes mecánicas son mucho mayores, como se mencionó anteriormente.

El diseño del software del circuito de control contempla la futura implementación de este método, por lo que, en principio, esto podría realizarse sin dificultades. Sin embargo, para un potencial desarrollo no deja de ser importante la previa validación empírica de esta afirmación.

# Capítulo 4

## Resultados

En este capítulo se presentan los resultados de las pruebas realizadas en el laboratorio y se discuten las conclusiones obtenidas de dichas pruebas. También se tratan los potenciales desarrollos futuros del emulador de turbina eólica construido.

#### 4.1 Resultados experimentales

Se realizaron pruebas en el laboratorio del comportamiento estático y dinámico del emulador de turbina eólica construido. En dichas pruebas también se evaluó la confiabilidad del equipo y la funcionalidad de la interfaz de usuario.

Para la ejecución de las pruebas se utilizó cargas resistivas en la salida del generador, conectadas por medio de un puente rectificador trifásico. Se visualizó los valores de torque y velocidad de giro mediante un osciloscopio, conectado a las señales analógicas que entrega el variador de velocidad.

Para iniciar se realizó pruebas del comportamiento del emulador en estado estable. Los resultados se muestran en la Figura 14. Para esta prueba se configuró, mediante la GUI, una simulación de dos valores de velocidad de viento, permaneciendo 20 segundos en cada uno de estos. En la figura Figura 14 a) y b) se puede observar que el comportamiento cualitativo fué el esperado. A su vez, al comparar los valores de torque y velocidad representados, con las curvas características para las velocidades de viento simuladas, se comprueba la presición del resultado cuantitativo. Esto se representa en la Figura 14 c).

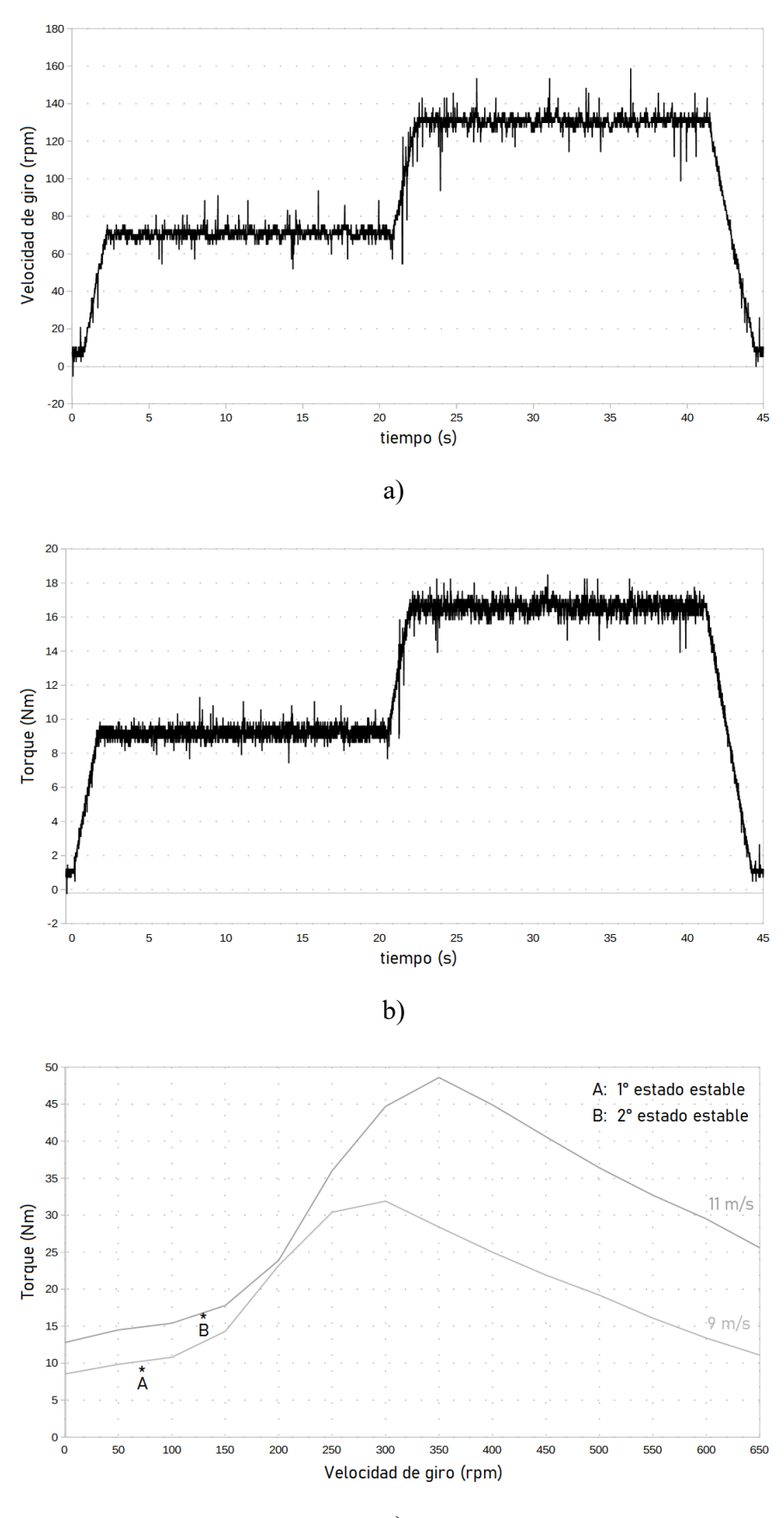

c)

Figura 14. Resultados prueba estática

En segunda instancia, se decidió realizar una prueba del comportamiento dinámico del emulador. Para ello se realizó un cambio abrupto de carga durante la simulación, conmutando de un conjunto de resistencias a otro de menor valor resistivo. Los resultados se muestran en la Figura 15 a) y b). En tanto, en la Figura 15 c) se muestra la curva torque-velocidad de giro para la turbina eólica y la transición generada por el cambio de carga. En dicha Figura se muestra tanto la transición ideal, construida con el cambio de velocidad debida al cambio de carga (A) y el ajuste sobre la curva de la segunda carga (B), como la transición real, obtenida en la prueba de laboratorio.

Adicionalmente, se decidió realizar una prueba emulando un perfil de viento real. Si bien este proceso no estaba contemplado entre los objetivos principales del proyecto, es muy valioso para los desarrollos futuros evaluar las capacidades del equipo en este sentido. Los resultados se muestran en la Figura 16 a) y b). En tanto, en la Figura 16 c) se muestra el perfil de viento original.

A modo de conclusión, de las pruebas estáticas, se obtiene que el equipo presenta un margen de presición aceptable en estable estable. Estas pruebas se repitieron para distintos niveles de velocidad de viento y distintos valores de carga, y se comprobó que las cualidades del equipo se mantienen.

En el caso de la prueba con cambio de carga, se observó una respuesta relativamente rápida, y sin dificultades para ceñirse nuevamente a la característica de la turbina. Esta prueba mostró la posibilidad de realizar la simulación de un perfil de viento real.

El perfil de viento original se encontraba muestreado cada 1 segundo. En el caso del emulador se realizó un diezmado para distintos períodos de muestreo, el finalmente utilizado fue de 2 segundos. Si bien el tiempo de respuesta del control no fué limitante, y el periodo de muestreo podría haberse reducido aún más, en este punto se observa como nueva limitante el salto entre los valores de velocidad de viento. Este último está dado por los datos de la característica de la turbina que se utilizaron para las pruebas.

Por otro lado, se comprobó que el funcionamiento del equipo y la interfaz de usuario fueron aceptables y la comunicación entre las unidades suficientemente confiables. Esto último es muy importante, dado que forma parte de la seguridad de funcionamiento como se explicó en el Capítulo 2.

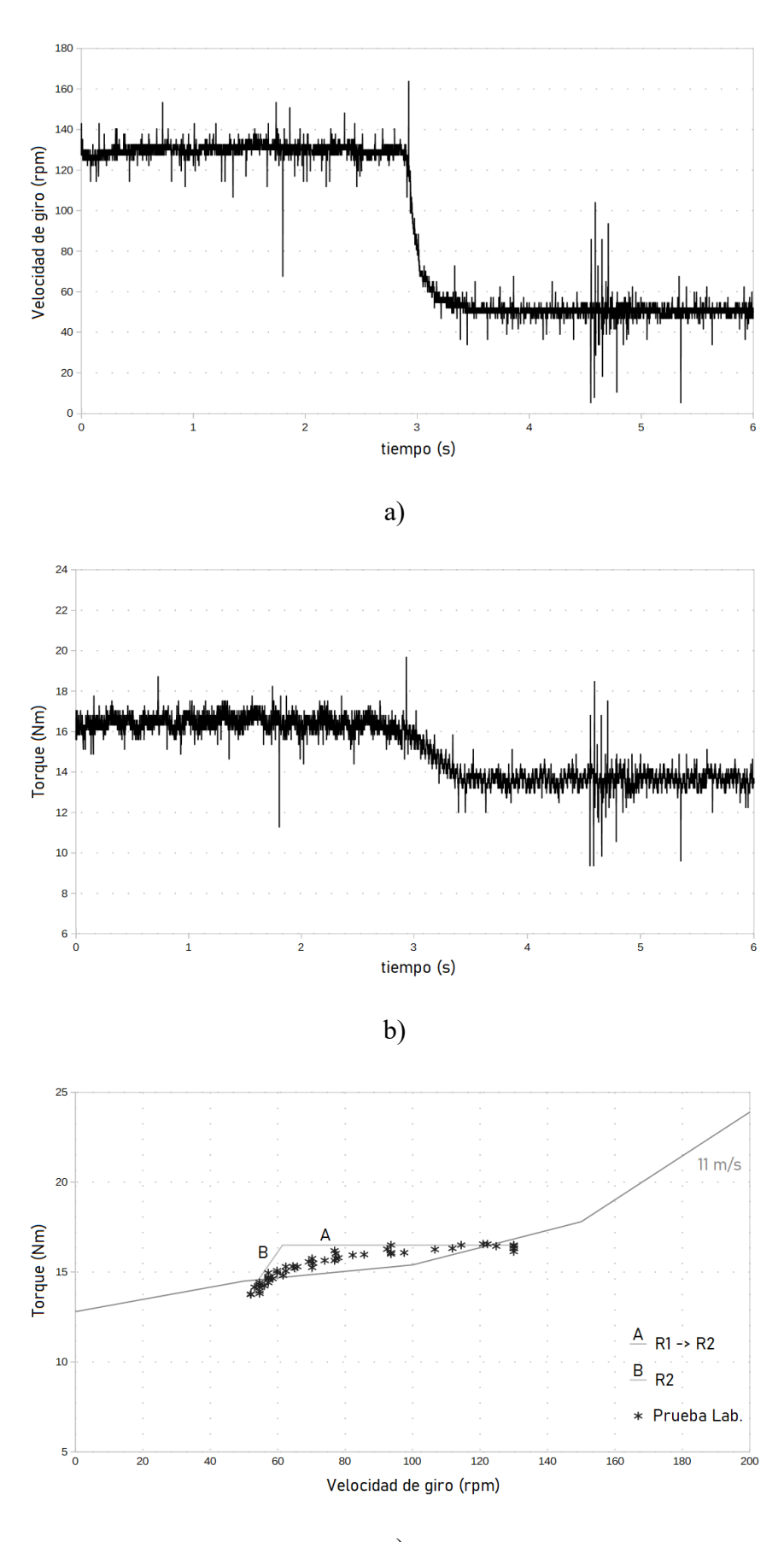

c)

Figura 15. Resultados prueba dinámica 1

Diseño e Implementación de Emulador de Turbina Eólica

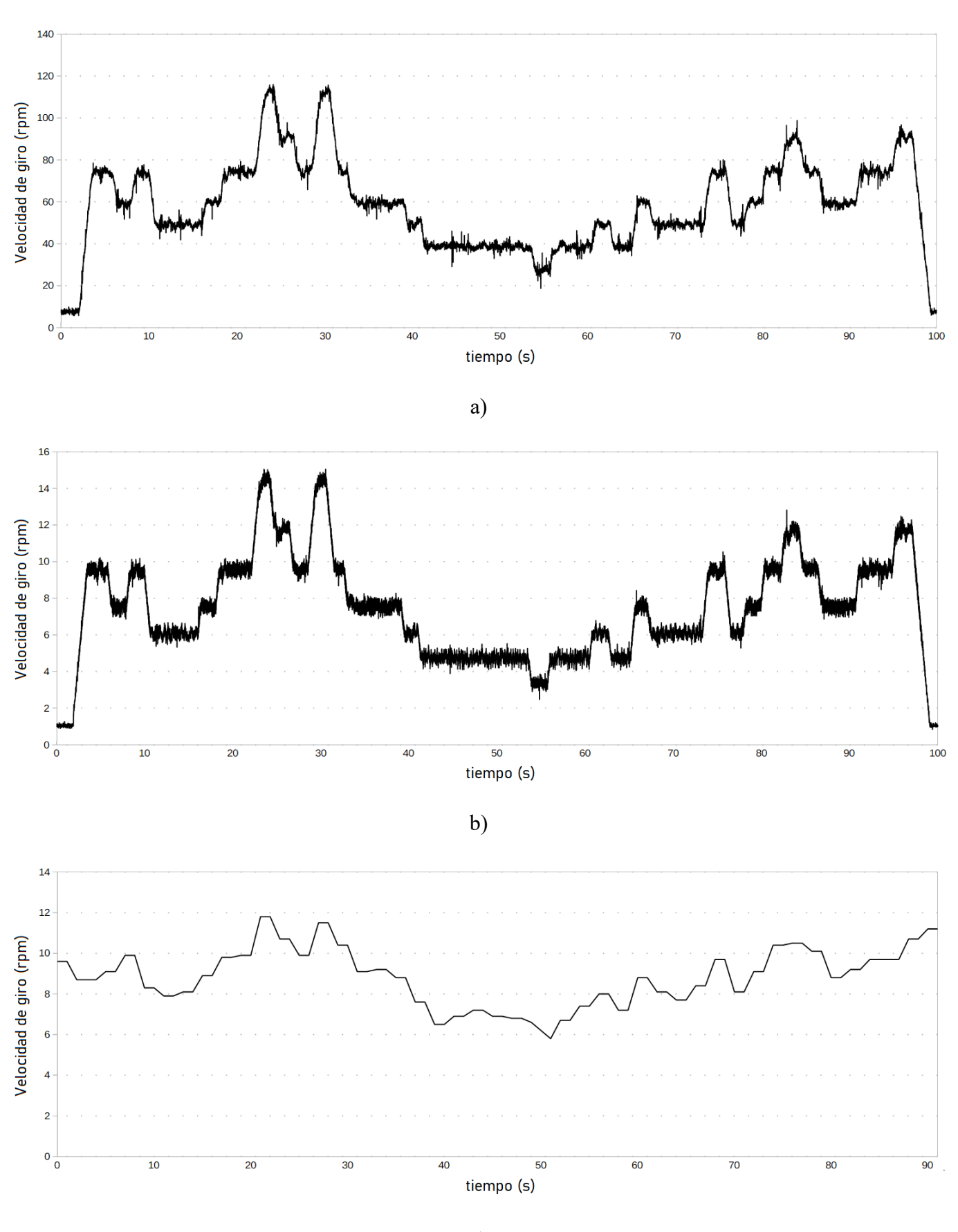

c)

Figura 16. Resultados prueba dinámica 2

### 4.2 Trabajos futuros

Si bien se trata de un primer prototipo, en las pruebas experimentales se comprobó que puede utilizarse perfectamente para los fines elementales planteados. A su vez, se observó buenas posibilidades de desarrollo de las capacidades dinámicas del equipo. Esto requeriría la evaluación comparativa de al menos los dos métodos desarrollados en el Capítulo 1 y, en lo posible, contrastar resultados con una simulación en algún software de cálculo o datos de una turbina eólica física.

Haciendo uso de la modularidad brindada por el emulador sería posible la integración del mismo dentro de un sistema dedicado a la evaluación de estrategias de control de la velocidad de giro de la turbina, como el utilizado en [Sirichai Tammaruckwattana, 2013]. Esto permitiría ampliar las capacidades del equipo y, por ejemplo, emular una estrategia de control que implique cambios en el ángulo del paso de pala. Esto requeriría un mayor desarrollo de hardware y una nueva interfaz de usuario.

Por otro lado, con un desarrollo un poco mayor, también resultaría posible, y muy enriquecedor, poder integrar este sistema en una microred de distribución experimental, donde permitiría analizar experimentalmente la interacción de la red con una fuente de generación eólica y los efectos introducidos por los cambios en el comportamiento del recurso eólico. Esto permitiría incluir otras fuentes de energía, como puede ser solar, tanto reales como emuladas. En este caso, se trata de un desarrollo a más largo plazo cuya viabilidad y beneficios potenciales requieren una evaluación particular.

# Referencias

Phlearn Jansuya and Yuttana Kumsuwan, 2013, "Design of MATLAB/Simulink Modeling of Fixed-Pitch Angle WT Simulator", Energy Procedia 34, pp. 362 – 370.

Martin O. L. Hansen, 2015, "Aerodynamics of Wind Turbines", 3rd Ed, Earthscan, pp. 38 – 53.

A. P. Schaffarczyk, 2014, "Introduction to Wind Turbine Aerodynamics", 1st Ed, Springer Science & Business Media, pp. 85 – 91.

Maryam Refan and Horia Hangan, 2012, "Aerodynamic Performance of a Small Horizontal Axis Wind Turbine", Journal of Solar Energy Engineering, Vol. 134.

K. Ohyama and T. Nakashima, 2010, "Wind Turbine Emulator Using Wind Turbine Model Based on Blade Element Momentum Theory", International Symposium on Power Electronics, Electrical Drives, Automation and Motion (SPEEDAM), pp. 762 – 765.

Weijie Li, Minghui Yin, Zaiyu Chen and Yun Zou, 2017, "Inertia Compensation Scheme for Wind Turbine Simulator Based on Deviation Mitigation", J. Mod. Power Syst. Clean Energy (2017), Vol. 5(2), pp. 228 – 238.

Ibrahim Al-Bahadly, 2011, "Wind Turbines", 1st Ed, InTech, Chapter 5 "Small Wind Turbine Technology", pp. 108.

Devbratta Thakur and Jin Jiang, 2017, "Design and Construction of a Wind Turbine Simulator for Integration to a Microgrid with Renewable Energy Sources", Electric Power Components and Systems, Vol 45(9), pp. 949 – 963.

Jiawei Chen, Jie Chen, Chunying Gong and Huizhen Wang, 2012, "Design and Analysis of Dynamic Wind Turbine Simulator for Wind Energy Conversion System", Annual Conference on IEEE Industrial Electronics Society (IECON), pp. 971 – 977.

Sirichai Tammaruckwattana and Kazuhiro Ohyama, 2013, "Modeling and Simulation of Permanent Magnet Synchronous Generator Wind Power Generation System Using Boost Converter Circuit", Conference on Power Electronics and Applications (EPE), pp. 1 – 10.

## Anexos

### Interfaz Gráfica de Usuario

Repositorio:

https://github.com/cnz95/Wind-Turbine-Emulator-GUI.git

## Circuito de Control

Repositorio:

https://github.com/cnz95/Wind-Turbine-Emulador-Control-Circuit.git

### Esquemático Circuito de Control

(sig. pág.)

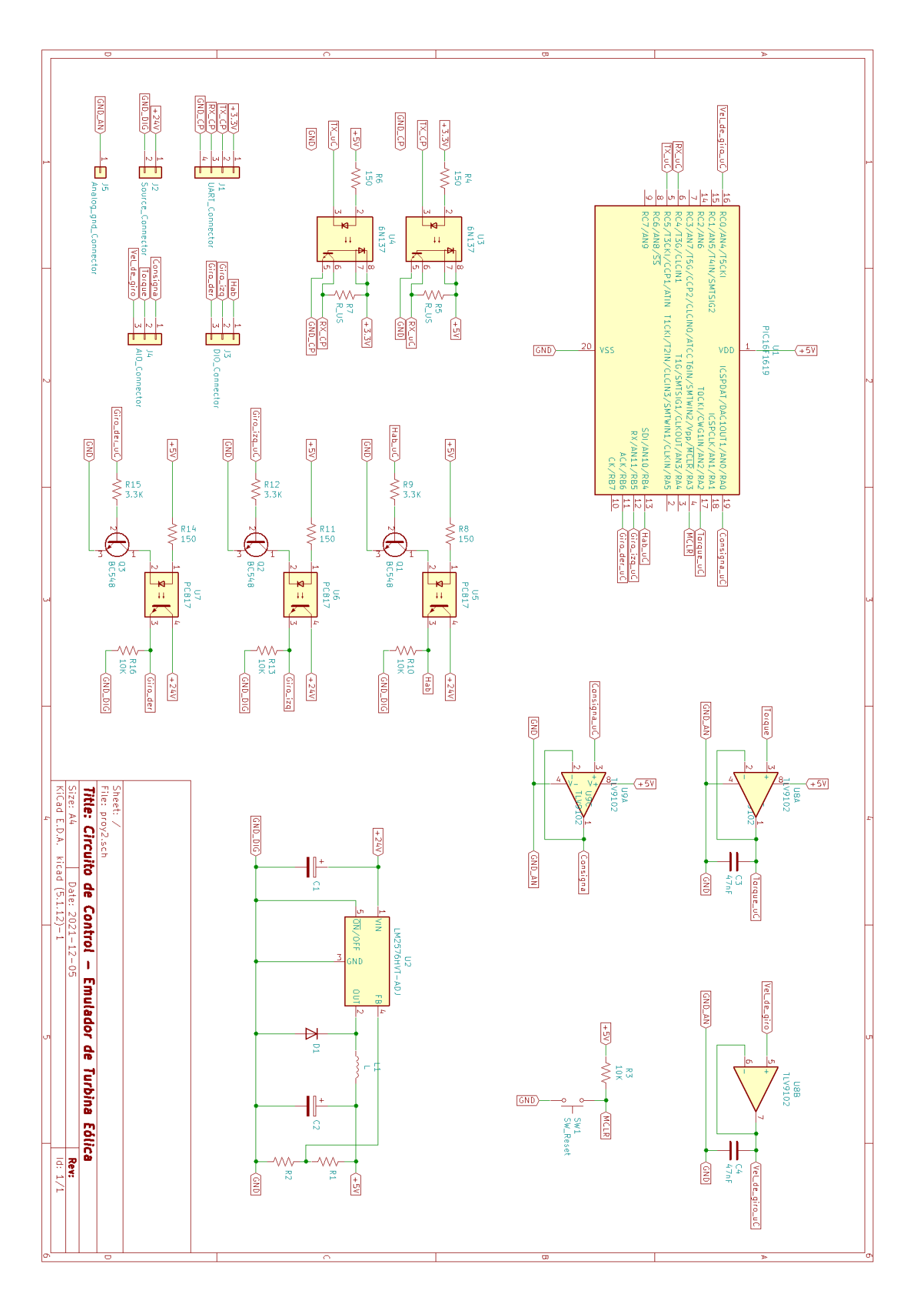